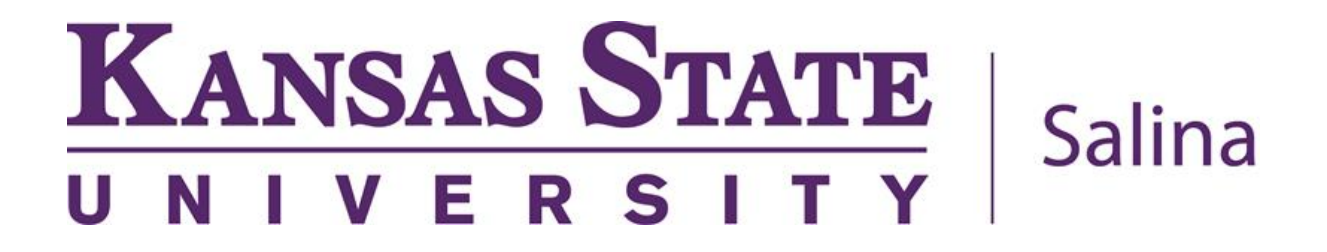

# **Statistics Handbook**

**Certified** Inspector Training Program

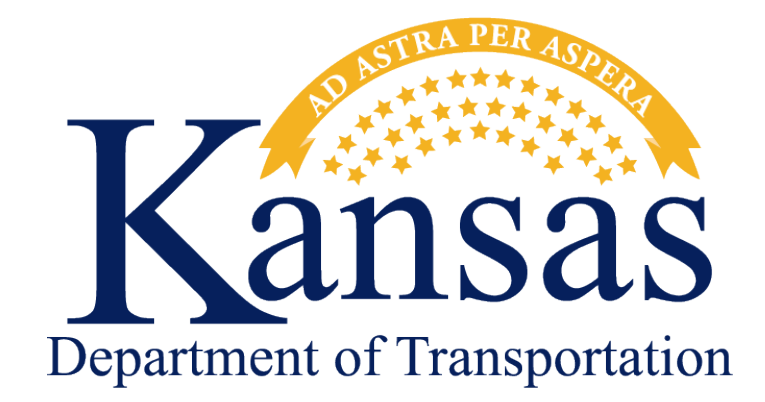

### Statistics Handbook

### Table of Contents

Click on the section name below to be taken to the correct page.

- 1. 5.2.1 [Statistics](#page-2-0)
- 2. 5.2.2.2 Random [Sampling](#page-28-0)
- 3. 5.2.6 [Comparison](#page-40-0) of Quality Control and Verification Tests

#### <span id="page-2-0"></span>**5.2. QUALITY CONTROL /QUALITY ASSURANCE**

#### **5.2.1. STATISTICS**

#### **1. ACKNOWLEDGEMENT**

This paper has been copied directly from the HMA Manual with a few modifications from the original version. The original version was prepared by Dr. Mustaque Hossain. Ph. D., P.E., Kansas State University.

#### **2. BACKGROUND**

**2.1** American industries have defined the Quality Control/Quality Assurance (QC/QA) concept to fit within their particular application and there is no doubt that the "working" definition differs from industry to industry. In the highway community those Contractors, suppliers, and Public Agencies (Agency) that have implemented a QC/QA program probably have their own definition as well. It is important that a concise and logical definition of QC/QA be adopted and be supported by all members within a single industry. For the highway community the QC/QA concept must be defined so that Contractors, suppliers and Agencies can identify with a basic concept and proceed to establish their respective programs. The American Association of State Highway and Transportation Officials (AASHTO) has defined QC/QA in AASHTO R-10-06 (2011) in the following manner:

**2.2.** Quality Control: The system used by a contractor to monitor, assess and adjust their production or placement processes to ensure that the final product will meet the specified level of quality. Quality control includes sampling, testing, inspection and corrective action (where required) to maintain continuous control of a production or placement process.

**2.3.** Quality Assurance: All those planned and systematic actions necessary to provide confidence that a product or facility will perform satisfactorily in service; or (2) making sure the quality of a product is what it should be.

#### **3. STANDARD DEFINITIONS FOR QC/QA APPLICATIONS**

The following terms are defined in the AASHTO R-10-06 (2011) *except Agency*. All other shall be consistent with the **2008 AASHTO Guide Specifications For Highway Construction**.

**3.1. Agency**: The State Highway or Transportation Department, Commission, or other organization, constituted under State or Commonwealth laws, that administers highway or transportation work.

The term Agency was chosen for the purpose of consistency, as this document is intended for use by any governing organization attempting to prepare specifications for the purpose of highway or transportation work.

**3.2. Acceptable Quality Level** (**AQL**): The level of established actual quality for a quality characteristic that is fully acceptable.

**3.3. Buyer:** See *Agency* above.

**3.4. Buyer's Risk**: Also called *agency's risk*, or *risk of a Type II* or *beta (ß) error*. It is the risk to the agency of accepting rejectable quality level (*RQL*) material or workmanship.

**3.5. Certified Technician:** A technician certified by some agency as proficient in performing certain duties.

**3.6. Disincentive:** A pre-established decrease in payment to the contractor applied to a contract bid item for which the level of materials quality and workmanship, determined by statistical means, does not meet the specified acceptable quality level *(AQL).* The disincentive is usually expressed as a percentage of the original Contract bid-price.

**3.7. Incentive/disincentive provision (for quality)**: A pay adjustment schedule which functions to motivate the contractor to provide a high level of quality.

**3.8. Lower Specification Limit** (**LSL)**: The lower statistically based limiting value associated with a quality characteristic and used to evaluate the acceptability of a lot.

**3.9. Percent Within Limits (PWL):** The percentage of the lot falling above a lower specification limit, beneath an upper specification limit, or between upper and lower specification limits.

**3.10. Quality Assurance**: All those planned and systematic actions necessary to provide confidence that a product or facility will perform satisfactorily in service; or (2) making sure the quality of a product is what it should be.

**3.11. Quality Control**: Also called *process control*. The system used by a contractor to monitor, assess and adjust their production or placement processes to ensure that the final product will meet the specified level of quality. Quality control includes sampling, testing, inspection and corrective action (where required) to maintain continuous control of a production or placement process.

**3.12. Quality Control Plan:** A project-specific document prepared by the contractor that identifies all QC personnel and procedures that will be used to maintain all production and placement processes "in control" and meet the agency specification requirements. The document also addresses actions to be taken in the event that a process goes "out of control".

**3.13. Quality Level Analysis:** A statistical procedure that provides an estimate of the percentage of a given lot that is within specification limits (*PWL*) or outside specifications limits (*PD*).

**3.14. Rejectable Quality Level (RQL):** The level of established actual quality for a quality characteristic that is rejectable when using a particular quality measure.

**3.15. Seller's Risk (α):** Also called *contractor's risk,* or *risk of a type 1* or *alpha (α) error.* The risk to the contractor of having acceptable quality level *(AQL)* material or workmanship rejected.

**3.16. Target Value**: The value that is placed on a quality characteristic that represents the mean of the expected distribution of the specified population.

**3.17. Upper Specification Limit (USL):** The upper statistically based limiting value associated with a quality characteristic and used with a quality measure to evaluate the quality of a lot.

#### **4. MISCELLANEOUS DEFINITIONS RELATED TO QC/QA**

**4.1.** Lot: An isolated quantity of material which is produced from a single source under similar conditions. A lot is a measured amount of construction assumed to be produced by the same process. For example, the placement of 4,000 tons of hot-mix asphalt (HMA) or one days production for concrete paving. Also referred to as population in statistical analysis.

**4.2.** Sublot: Sublots are equal divisions (i.e. portions) of a lot. A lot is divided into sublots for sampling purposes. For example, if a lot is considered to be 4,000 tons of HMA and the specification requires that the lot be divided into four sublots, the size of each sublot would be 1,000 tons (4,000 /4). For concrete paving, a lot is considered to be one days production and the specification requires that the lot be subdivided into five sublots as shown in **Figure 1.**

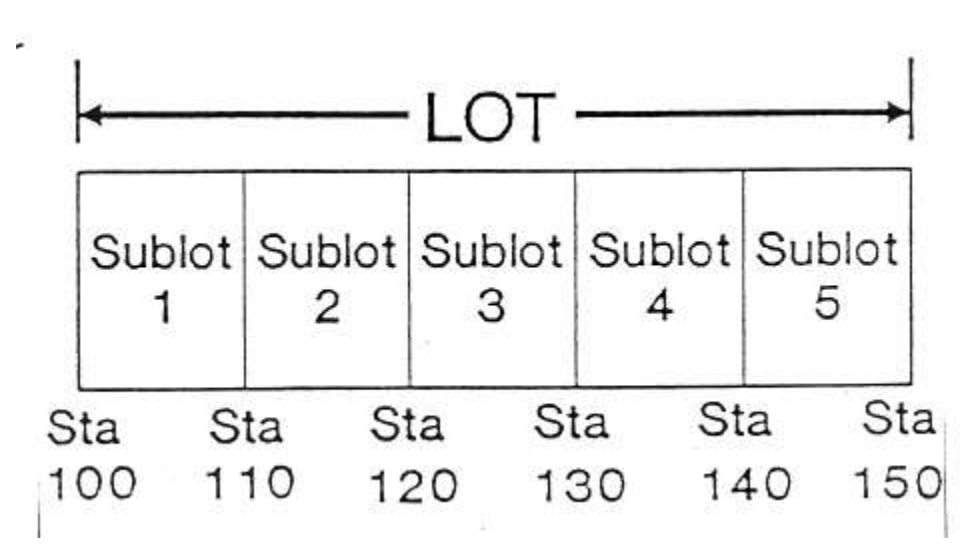

**4.3.** Sample: Each individual quantity of material collected for test. A portion of lot.

**Figure 1. Lot and sublots in a highway construction setting**

#### **5. INTRODUCTORY STATISTICAL TERMS**

 **\_ 5.1.** Average or Mean  $(x)$ : Arithmetic mean or average determined for a number of variables  $(x_i)$  as below:

$$
\bar{x} = \frac{x_1 + x_2 + \dots + x_n}{n} = \frac{\sum_{x_i}}{n}
$$
 (1)

**5.1.1.** *Example: Find the arithmetic mean or average for the asphalt content of six Superpave mix sublots given as: 5.4, 5.8, 6.2, 5.4, 5.4 and 6.0%.*

$$
\overline{x} = \frac{5.4 + 5.8 + 6.2 + 5.4 + 5.4 + 6.0}{6} = \frac{34.2}{6} = 5.7
$$

**5.1.2.** *Example: Find the arithmetic mean or average for the percent air in the concrete mix of six sublots given as: 6.6, 6.2, 5.5, 7.8, 6.9 and 6.6%.*

$$
\bar{x} = \frac{6.6 + 6.2 + 5.5 + 7.8 + 6.9 + 6.6}{6} = \frac{39.6}{6} = 6.6
$$

**5.2.** Moving Average: Average computed based on a fixed set of continuous data points. For KDOT, the *w* represents the number of tests within a lot:

$$
\bar{x} = \frac{3.4 + 3.6 + 0.2 + 3.4 + 3.4 + 0.0}{6} = \frac{34.2}{6} = 5.7
$$
  
arithmetic mean or average for the percent air in the concrete mix of six sublots  
8, 6, 9 and 6.6%.  

$$
\bar{x} = \frac{6.6 + 6.2 + 5.5 + 7.8 + 6.9 + 6.6}{6} = \frac{39.6}{6} = 6.6
$$
  
verage computed based on a fixed set of continuous data points. For KDOT, the  
of tests within a lot:  

$$
x_{ma} = \frac{x_{i-3} + x_{i-2} + x_{i-1} + x_i}{w}
$$
(2)  
4-point moving average for the above asphalt content data:  
4-point moving average  
1  
5.7  
5.8  
4-point moving average  
1  
6.5  
6.6  
6.7  
5.8 the difference between the largest and smallest values. A simple measure of  
R = x<sub>max</sub> - x<sub>min</sub>  
(3)  
Range (R) for the asphalt content data in 5.2.1. above:  
R = 6.2 - 5.4 = 0.8%  
5.2.1  
2016  
Revised 2014

**5.2.1.** *Example: Find the 4-point moving average for the above asphalt content data:*

| Asphalt content (%) | 4-point moving average |  |
|---------------------|------------------------|--|
| 5.4                 |                        |  |
| 5.8                 |                        |  |
| 6.2                 |                        |  |
| 5.4                 | 5.7                    |  |
| 5.4                 | 5.7                    |  |
| 6.0                 | 5.8                    |  |

**5.2.2.** *Example: Find the 4-point moving average for the above percent air content data:*

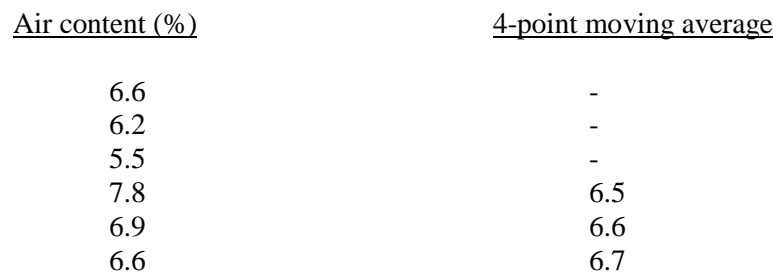

**5.3.** Range (R): Range is the difference between the largest and smallest values. A simple measure of variability.

$$
R = x_{\text{max}} - x_{\text{min}} \tag{3}
$$

**5.3.1.** *Example: Find the Range (R) for the asphalt content data in 5.2.1. above:* 

$$
R = 6.2 - 5.4 = 0.8\%
$$

**5.3.2.** *Example: Find the Range (R) for the air content data in 5.2.2. above:* 

$$
R = 7.8 - 5.5 = 2.3\%
$$

**5.4.** Sample Standard Deviation (s) : Standard deviation is the root mean square of the deviation from the mean. This is a better measure of variability than range and is computed as below:

$$
s = \sqrt{\frac{\sum (x_i - \overline{x})^2}{n - 1}}\tag{4}
$$

where, n is the sample size.

**5.4.1.** *Example: Find the standard deviation for the asphalt content data given below:*

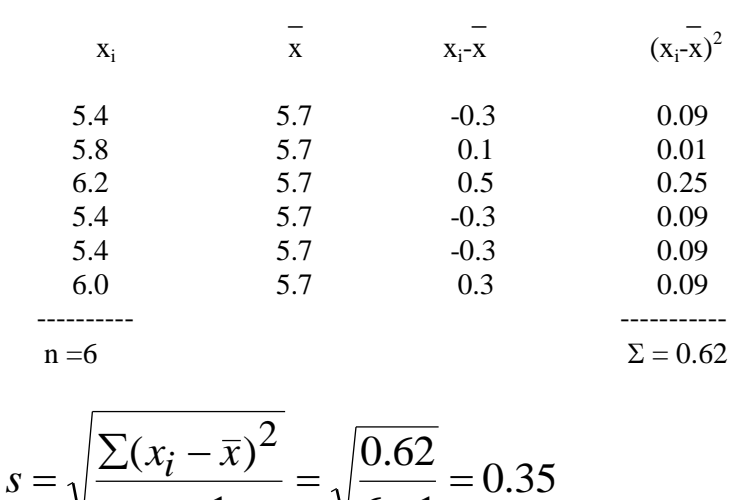

 $6 - 1$ 

-

1

-

*n*

**5.4.2.** *Example: Find the standard deviation for the air content data given below:*

| $X_i$ | X   | $X_i - X$ | $(x_i-x)^2$ |
|-------|-----|-----------|-------------|
| 6.6   | 6.6 | 0.0       | 0.00        |
| 6.2   | 6.6 | $-0.4$    | 0.16        |
| 5.5   | 6.6 | $-1.1$    | 1.21        |
| 7.8   | 6.6 | 1.2       | 1.44        |
| 6.9   | 6.6 | 0.3       | 0.09        |
| 6.6   | 6.6 | 0.0       | 0.00        |
|       |     |           |             |

 $n = 6$   $\Sigma = 2.90$ 

$$
s = \sqrt{\frac{\sum (x_i - \bar{x})^2}{n - 1}} = \sqrt{\frac{2.90}{6 - 1}} = 0.76
$$

**5.5.** Population Standard Deviation  $(\sigma)$ : When the sample size n is large (usually greater than 30), the standard deviation obtained is for the population. The equation is same as in (4) except that the denominator is replaced by n.

**5.6**. Variance  $(s^2)$ : Sample variance is simply the square of the sample standard deviation.

**5.6.1.** *Example: Find the variance of the asphalt content data given above:*

$$
s = 0.35; \qquad s^2 = (0.35)^2 = 0.123
$$

**5.6.2.** *Example: Find the variance of the air content data given above:*

$$
s = 0.76; \t s^2 = (0.76)^2 = 0.578
$$

**5.7.** Coefficient of Variation (COV): The coefficient of variation is defined as the standard deviation as a percentage of the mean. It is an additional measure of variability and is calculated as:

$$
C.O.V.(\%) = \frac{s}{\bar{x}} \times 100
$$
 (5)

**5.7.1.** *Example: Find the coefficient of variation of the asphalt content data given above:*

$$
C.O.V.(\%) = \frac{0.35}{5.7} \times 100 = 6.1\%
$$

**5.7.2.** *Example: Find the coefficient of variation of the asphalt content data given above:*

$$
C.O.V.(\%) = \frac{0.76}{6.6} \times 100 = 11.5\%
$$

**5.8.** Normal Distribution Curve: It is a typical "bell-shaped" symmetrical curve which usually will describe the distribution of engineering measurements, e.g. test results of HMA or concrete mixes. **Figures 2, 3 and 4** show various examples of normal distribution curves and how they vary but are interrelated.

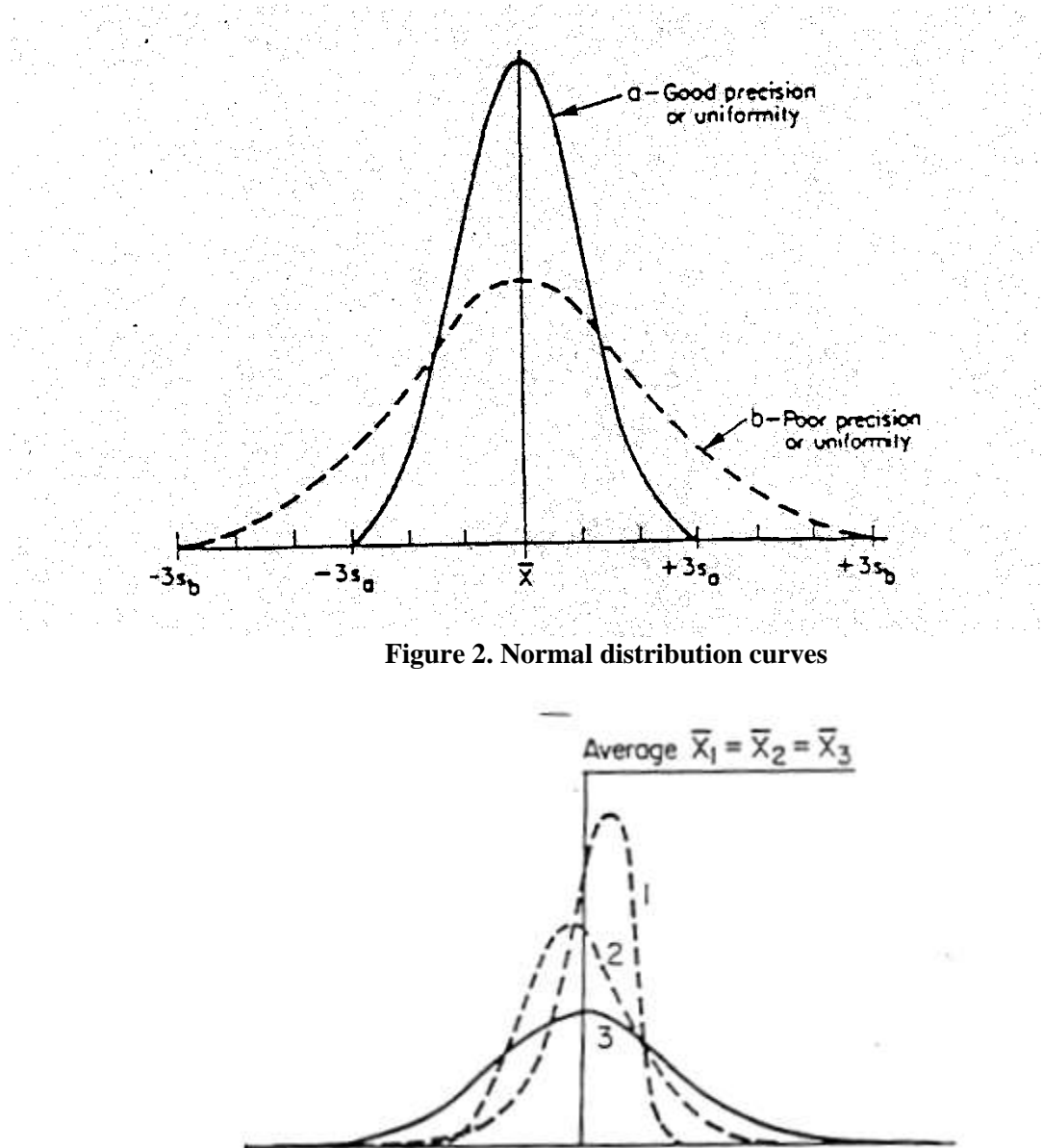

**Figure 3. Quite different distributions may have the same average**

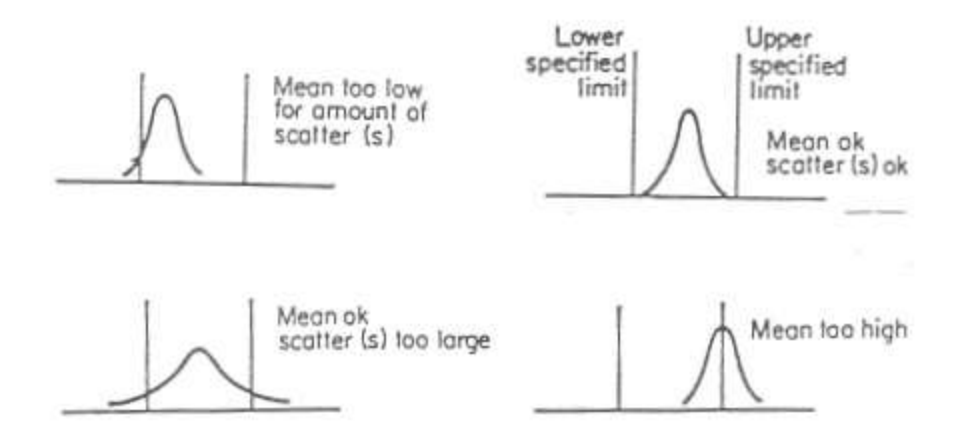

**Figure 4. Process control related to specification limits**

**5.9.** Control charts: Control charts are horizontal line charts. The horizontal lines (for single test results or for "average" type charts) generally consist of a central line at the specified average and an upper line at the specified upper acceptance limit and a lower line at the lower acceptance limit (if both are applicable) - for an "acceptance" control chart. **Figure 5** shows a typical control chart for average 9.5 mm aggregate size (percent retained). Control charts are very helpful for identifying possible problems. Examples are provided in **Figures 6, 7, 8, and 9.** It is to be noted that if these charts are plotted using individual test results, then the chance causes cannot be distinguished from assignable causes. However, the moving average tends to smooth out chance variations and a control chart based on moving averages can be used to indicate significant trends due to variation in materials and processes.

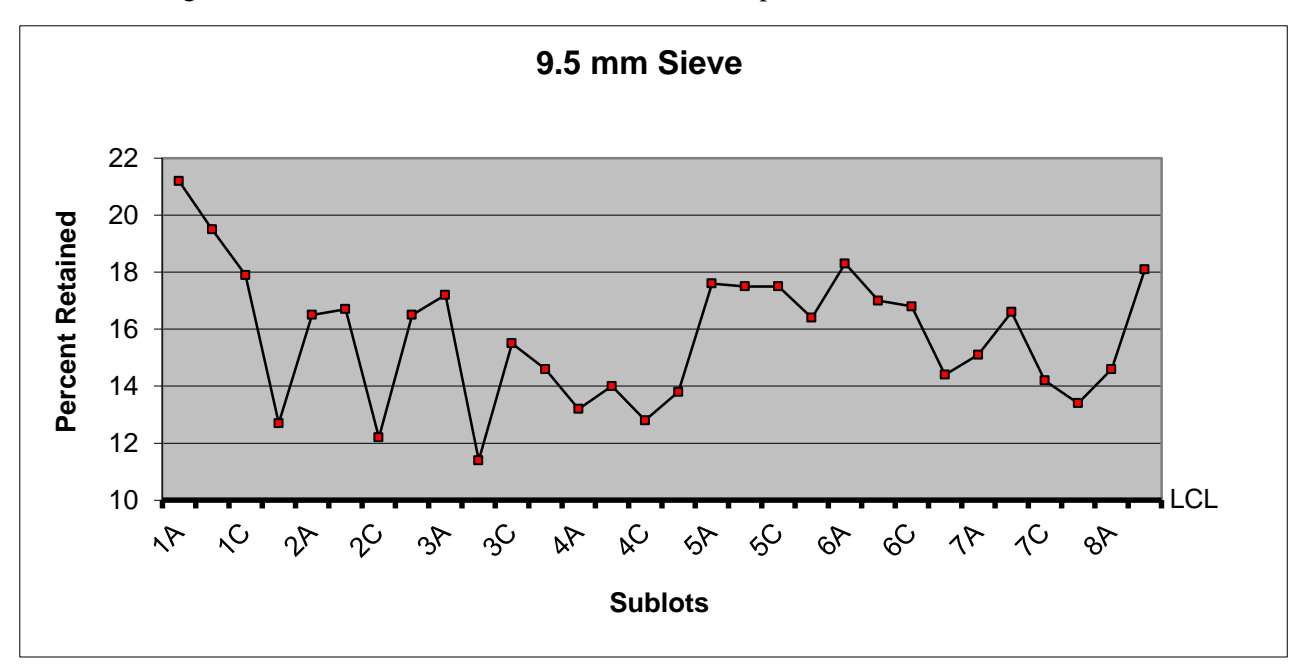

**Figure 5. A typical control chart**

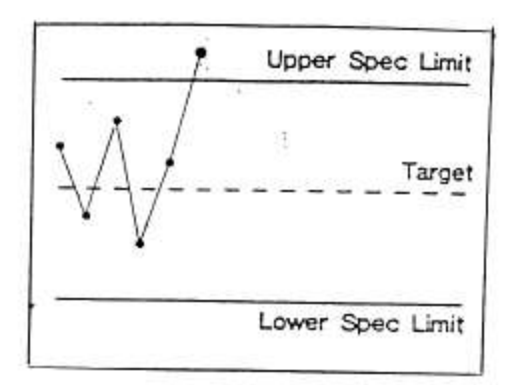

**Figure 6. A point outside the upper specification limits**

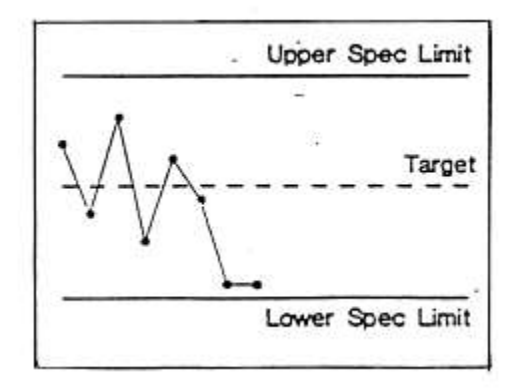

**Figure 7. Two consecutive points near the upper or lower specification limits**

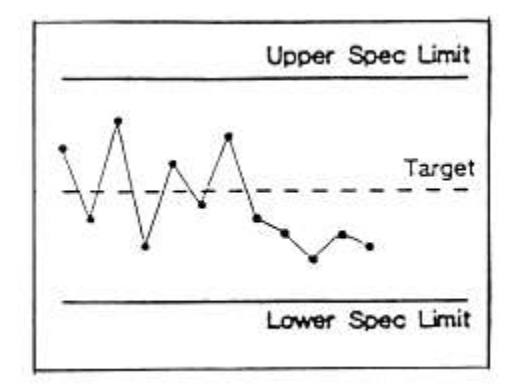

**Figure 8. Five consecutive points on one side of the center target value**

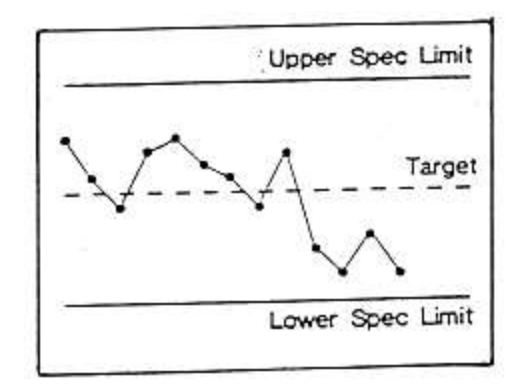

**Figure 9. A sudden change in the level of results**

**5.10.** Statistical Control charts: It is to be noted that regardless of the shape of the normal curve and spread (s), 68.26% of the test results will be within  $\pm$  1s, 95.44% within  $\pm$  2 s and 99.74% within  $\pm$  3 s. Thus, it is apparent that a control chart based on the test statistics (x and s) could be easily developed. The center line could be the mean of k sample means, each based n tests. The Upper Specification Limit (USL) and the Lower Specification Limit (LSL) can be fixed based on multiples of s resulting in a typical statistical control chart as shown in **Figure 10.**

**5.11.** Random Number: A number selected entirely by chance as from a table of random numbers as shown in **Table 1 of the KDOT Construction Manual Section 5.2.2.2**. (A scientific calculator can also generate random number; however, this method needs to be approved by the District Materials Engineer).

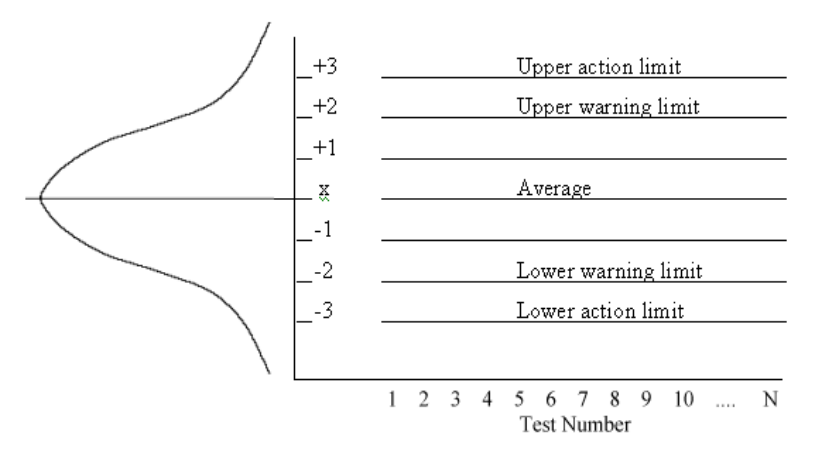

**Figure 10. Statistical control chart**

#### **5.12.** Moving Average

Within KDOT's QC/QA specifications, moving averages are to be plotted on the same chart as the individual test results. This is a simple process to include on the graphs. The number of tests in each average will be dictated by the specifications for the project. For the following illustration, a 4-point moving average will be considered.

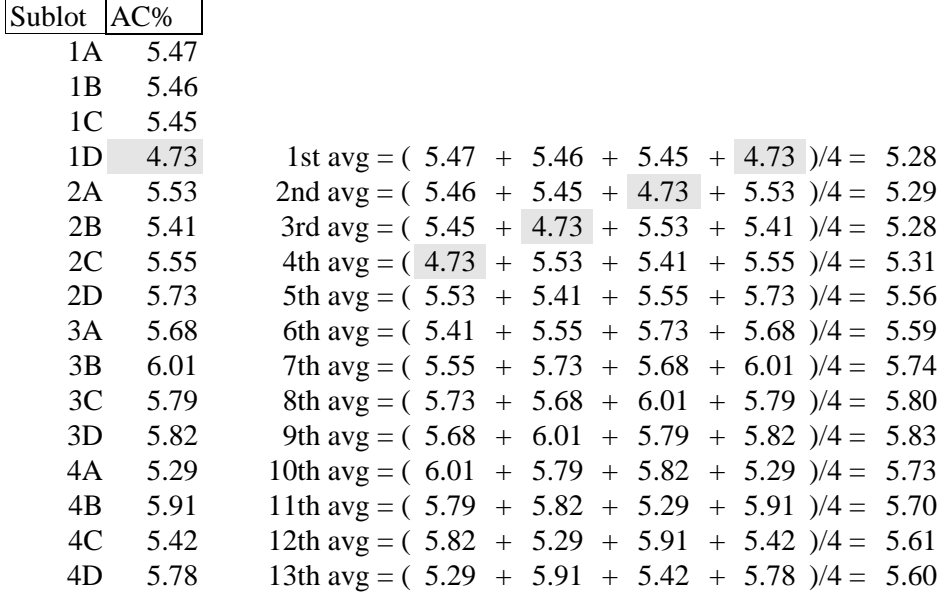

**Table 1: Individual Asphalt Content Test Data**

When starting out, the first four tests (1 thru 4) will be used to determine the average. As the fifth test becomes available for plotting, a second 4-point moving average becomes available by taking the average of the  $2<sup>nd</sup>$  thru  $5<sup>th</sup>$  tests. This process continues as additional tests become available. Using the test data from **Table 1**, a clear pattern emerges for calculating the averages.

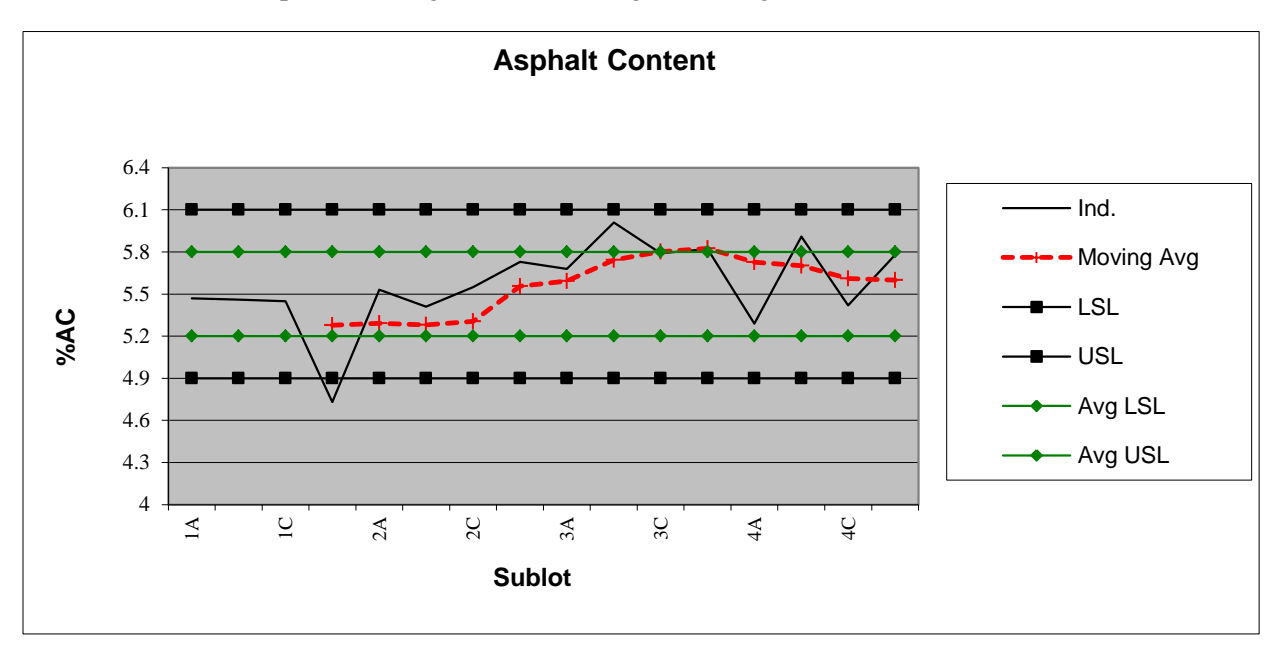

#### **MOVING AVERAGE**

Notice how the individual test result fails in sublot 1D which exceeded the single lower specification limit (LSL). There is also a failure of the moving average in 3D. Read the specifications to determine what, if any, lower and upper specification limits exist for test results and what action is warranted when such an event occurs.

#### **6. QUALITY LEVEL ANALYSIS**

**6.1.** *Quality Level Analysis* is a statistical procedure that provides a method of estimating the percentage of each lot or sublot of material, product item of construction, or completed construction that may be expected to be within specified tolerance limits. This percent within limits is represented by the unshaded areas under the normal curves in **Figure 11**.

**6.2.** When the specifications require that the percent within limits be established by Quality Level Analysis, the following procedure shall apply :

Terminology:

**6.2.1.**  $x_i$  = the individual values under consideration

**6.2.2.**  $n =$  the number of individual values under consideration

**6.2.3.**  $\mathcal{X} =$  the arithmetic mean or average of values under consideration.  $\mathcal{X}$  may be expressed as  $\Sigma x_i/n$ , or the sum of the individual values divided by the number of individual values.

**6.2.4.**  $Q_U$  = Upper Quality Index. Found by subtracting the average  $\chi$  from the Upper Specification Limit (USL) and dividing by the sample standard deviation(s).

**6.2.5.**  $Q_L$  = Lower Quality Index. Found by subtracting the Lower Specification Limit (LSL) from the average  $\hat{x}$  and dividing by the sample standard deviation (s).

### SINGLE-LIMIT SPECIFICATION

### DISTRIBUTION OF CHARACTERISTIC OF INTEREST

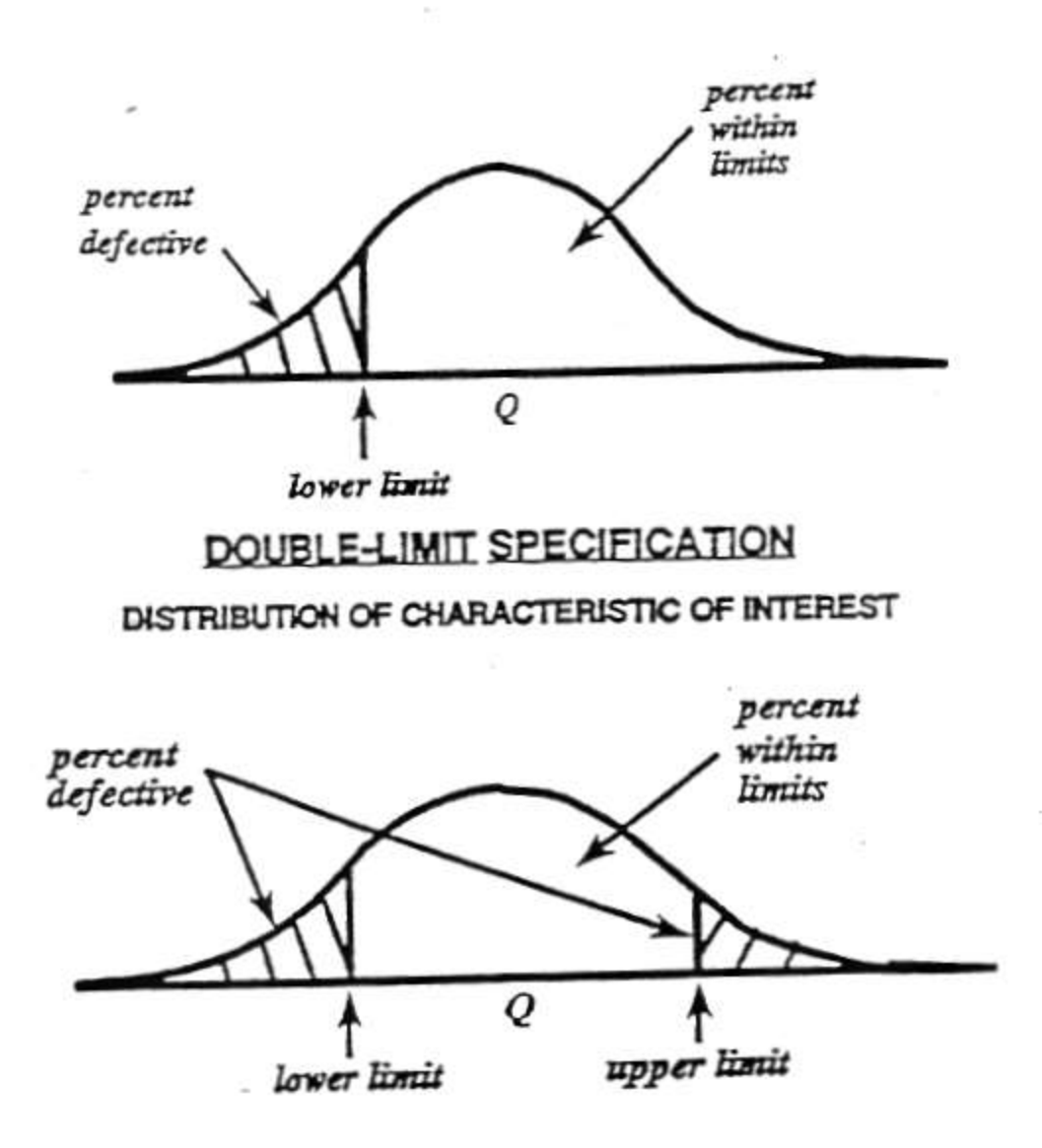

**Figure 11. Concept of Percent Defective**

**6.3.** Steps in Analysis for a double-limit specification:

**6.3.1.** Locate "n" sampling positions on the lot or sublot in a random manner.

**6.3.2.** Make a measurement at each sample position or take a test portion and make the measurement on the test portion.

**6.3.3.** Average all measurements to find *x* .

**6.3.4.** Compute the sample standard deviation using:

$$
s = \sqrt{\frac{\sum (x_i - \overline{x})^2}{n - 1}}
$$

**6.3.5.** Find the Upper Quality Index  $(Q_U)$  by subtracting the average  $(X)$  from the Upper Specification Limit (USL) and dividing the result by s.

$$
Q_u = \frac{(USL - \bar{x})}{s}
$$

**6.3.6.** Find the Lower Quality Index  $(Q_L)$  by subtracting the Lower Specification Limit (LSL) from the average  $(X)$  and dividing the result by s.

$$
Q_L = \frac{(\bar{x} - LSL)}{s}
$$

**6.3.7.** Estimate the percentage that will fall below the Upper Specification limit ( $PWL_U$ ). This is done by referring to **Table 2** with the computed value of  $Q_U$  and then reading the appropriate PWL<sub>U</sub> value.

**6.3.8.** Estimate the percentage that will fall above the Lower Specification Limit (PWLL).

**6.3.9.** Determine the Quality Level stated as percent within limits (PWL).

$$
PWL = (PWL_{U+}PWL_{L}) - 100
$$

**6.4.** Steps in Analysis for a single-limit specification with lower-limit specified:

**6.4.1.** Locate "n" sampling positions on the lot or sublot in a random manner.

**6.4.2.** Make a measurement at each sample position or take a test portion and make the measurement on the test portion.

**6.4.3.** Average all measurements to find *x* .

**6.4.4.** Compute the sample standard deviation using:

Page  $14/26$  2016

$$
s = \sqrt{\frac{\sum (x_i - \overline{x})^2}{n - 1}}
$$

**6.4.5.** Find the Quality Index (Q) by subtracting the Lower Specification Limit (LSL) from the average  $(X)$  and dividing the result by s.

$$
Q = \frac{(\bar{x} - LSL)}{s}
$$

**6.4.6.** Estimate the percentage that will fall above the Specification limit (PWL). This is done by referring to **Table 2** with the computed value of Q and then reading the appropriate PWL value.

**6.5.** Quality Level Analysis: Example Problem for double-limit specification

A contractor has run air voids tests on five lots of SM-19B. The specification limits for air voids are  $4 \pm$ 1.25 %. This sets the lower specification limit (LSL) at 2.75 % (4 - 1.25 %) air voids and the upper specification limit (USL) at  $5.25 \%$  (4 + 1.25 %) air voids. Conduct a Quality Level Analysis and compute the percent within limits.

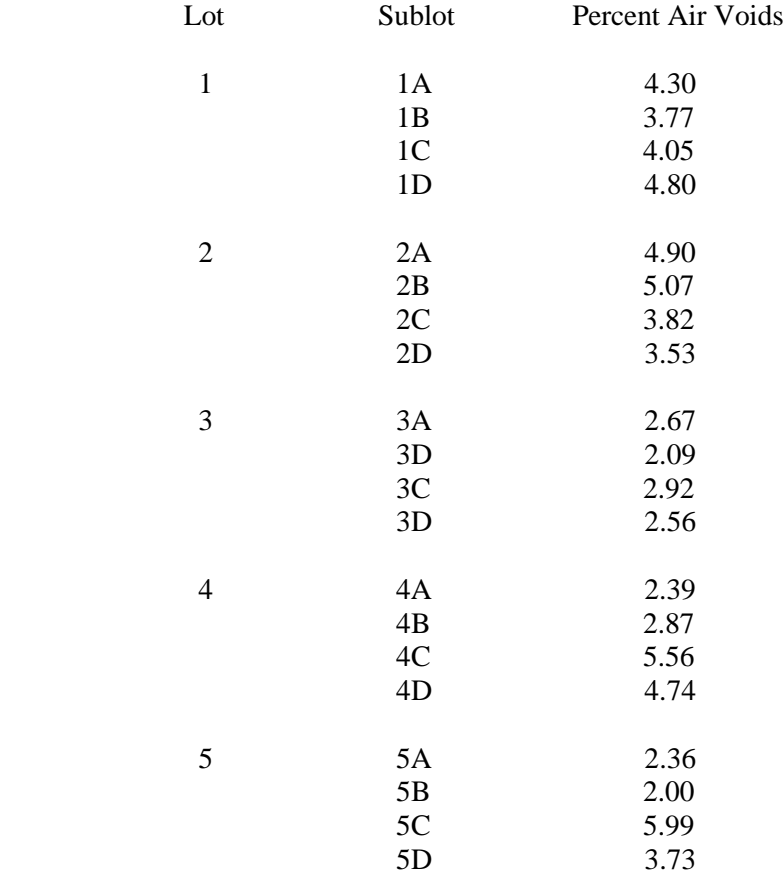

Solution:

Let 1: 
$$
\bar{x}
$$
 = 4.23, s<sub>x</sub> = 0.437, n = 4  
\nQ<sub>U</sub> =  $\frac{5.25 - 4.23}{0.437}$  = 2.33 from Table 2 PWL<sub>U</sub> = 100 %  
\nQ<sub>L</sub> =  $\frac{4.23 - 2.75}{0.37}$  = 3.39 from Table 2 PWL<sub>L</sub> = 100 %  
\nPWL = (100 + 100) - 100 = 100 %  
\nLot 2:  $\bar{x}$  = 4.33, s<sub>x</sub> = 0.769, n = 4  
\nQ<sub>U</sub> =  $\frac{5.25 - 4.33}{0.769}$  = 1.20 from Table 2 PWL<sub>U</sub> = 90 %  
\nQ<sub>L</sub> =  $\frac{4.33 - 2.75}{0.769}$  = 2.05 from Table 2 PWL<sub>L</sub> = 100 %  
\nPWL = (90 + 100) - 100 = 90 %  
\nLot 3:  $\bar{x}$  = 2.56, s<sub>x</sub> = 0.348, n = 4  
\nQ<sub>U</sub> =  $\frac{5.25 - 2.56}{0.348}$  = 7.73 from Table 2 PWL<sub>U</sub> = 100 %  
\nQ<sub>L</sub> =  $\frac{2.56 - 2.75}{0.348}$  = -55 from Table 2 PWL<sub>Table</sub> = 68.33 %  
\nIf Q<sub>L</sub> is a negative number, the PWL is equal to 100 % - (value looked up in Table 2)  
\nPWL<sub>L</sub> = (100 - 68.33) = 31.67 %  
\nPWL = (100 + 31.67) - 100 = 31.67 %  
\nLot 4:  $\bar{x}$  = 3.89, s<sub>x</sub> = 1.506, n = 4

$$
Q_{U} = \frac{5.25 - 3.89}{1.506} = 0.90
$$
 from Table 2 PWL<sub>U</sub> = 80.0 %  
 
$$
Q_{L} = \frac{3.89 - 2.75}{1.506} = 0.76
$$
 from Table 2 PWL<sub>L</sub> = 75.33 %

PWL =  $(80.0 + 75.33) - 100 = 55.33$  %

Lot 5:  $X = 3.52$ ,  $s_x = 1.807$ ,  $n = 4$  $Q_U = 5.25 - 3.52 = 0.96$  from **Table 2** PWL<sub>U</sub> = 82.0 % 1.807  $Q_L = 3.52 - 2.75 = 0.43$  from **Table 2** PWL<sub>L</sub> = 64.33 % 1.807  $PWL = (82.0 + 64.33) - 100 = 46.33 %$ 

**6.6.** Quality Level Analysis: Example Problem for single-limit specification

A contractor has made thickness cores on three lots of concrete pavement. The lower specification limit (LSL) is 275 mm. Conduct a Quality Level Analysis and compute the percent within limits.

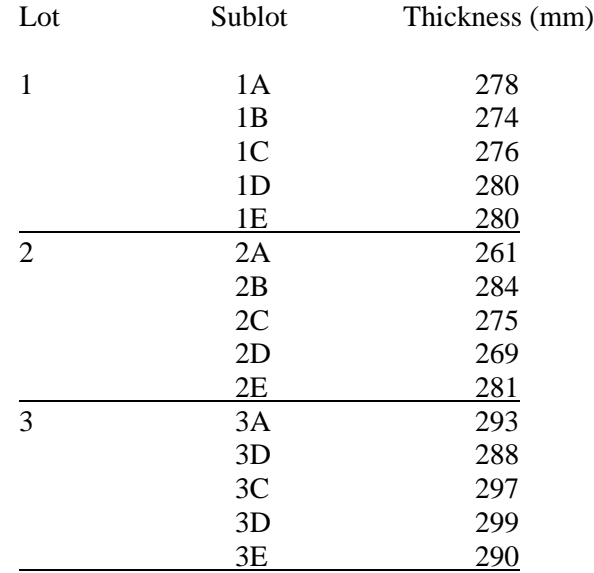

Solution:

Lot 1:  $\mathcal{X} = 277.6$ ,  $s_x = 2.608$ ,  $n = 5$ 

$$
Q = \frac{277.6 - 275}{2.608} = 0.997
$$
 from Table 2. PWL = 83.64 %

Lot 2:  $\mathcal{X} = 274.0, s_x = 9.274, n = 5$ 

$$
Q = \frac{274 - 275}{9.274} = -0.11
$$
 from Table 2. PWL<sub>Table</sub> = 53.91 %

If Q is a negative number, the PWL is equal to 100 % - (value looked up in **Table 2.**)  $PWL = (100.0 - 53.91) = 46.09 %$ 

$$
\begin{array}{rcl}\n\text{Let } 3: & \overline{x} & = 293.4, \quad s_x = 4.615, \quad n = 5 \\
\text{Q} & = \frac{293.4 - 275}{4.615} = 3.99\n\end{array} \qquad \text{from Table 2. PWL} = 100.00 \%
$$

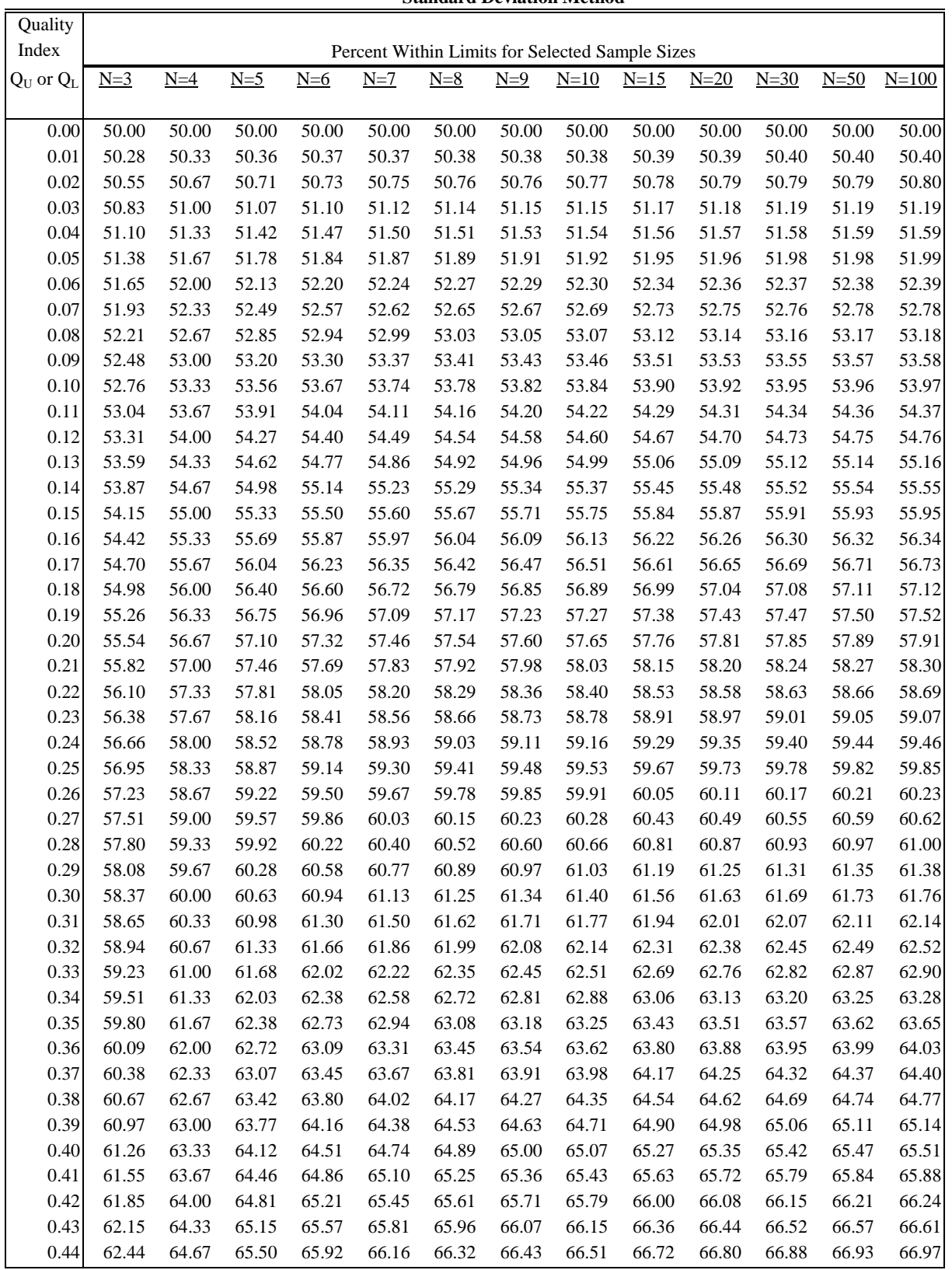

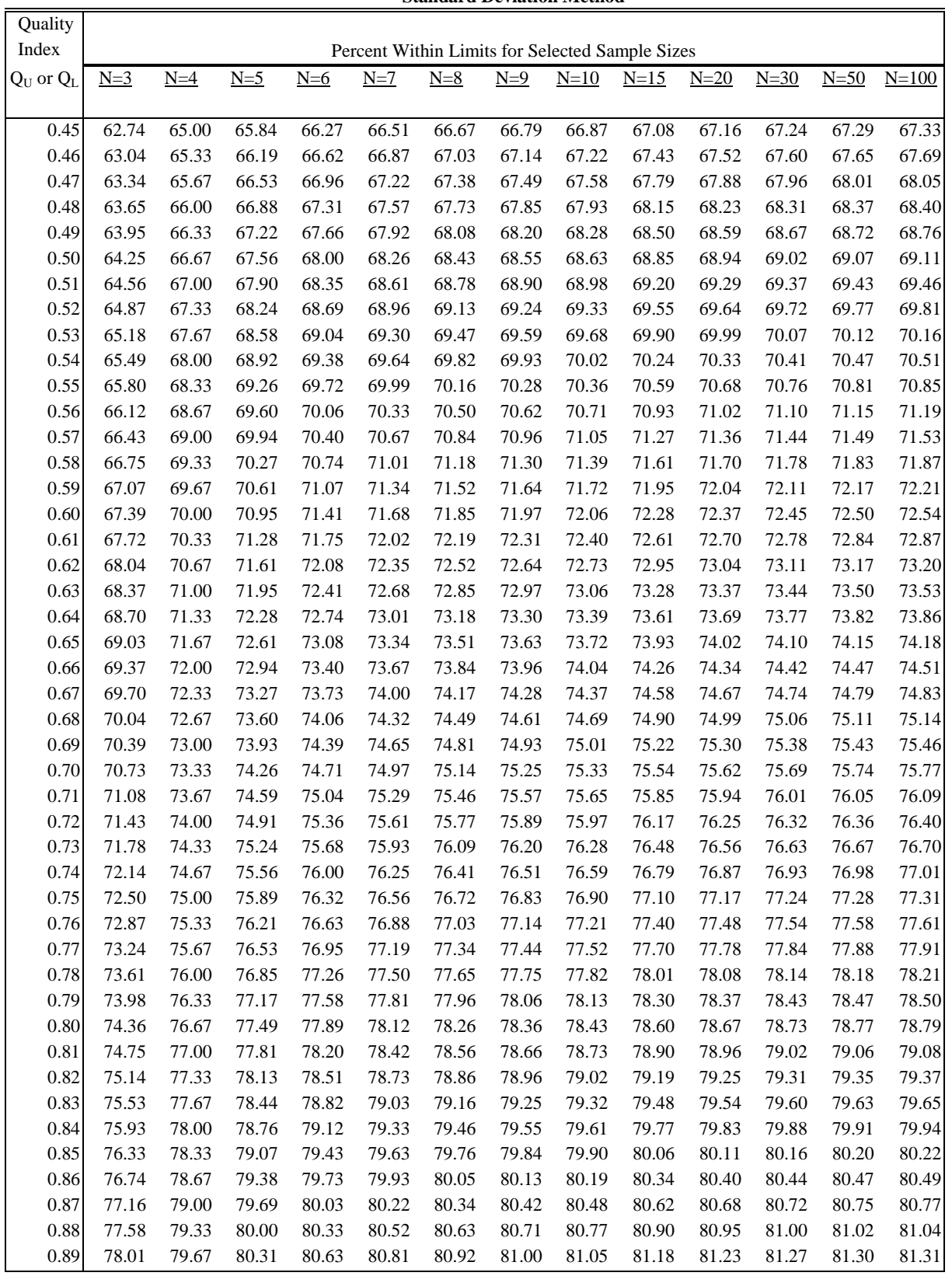

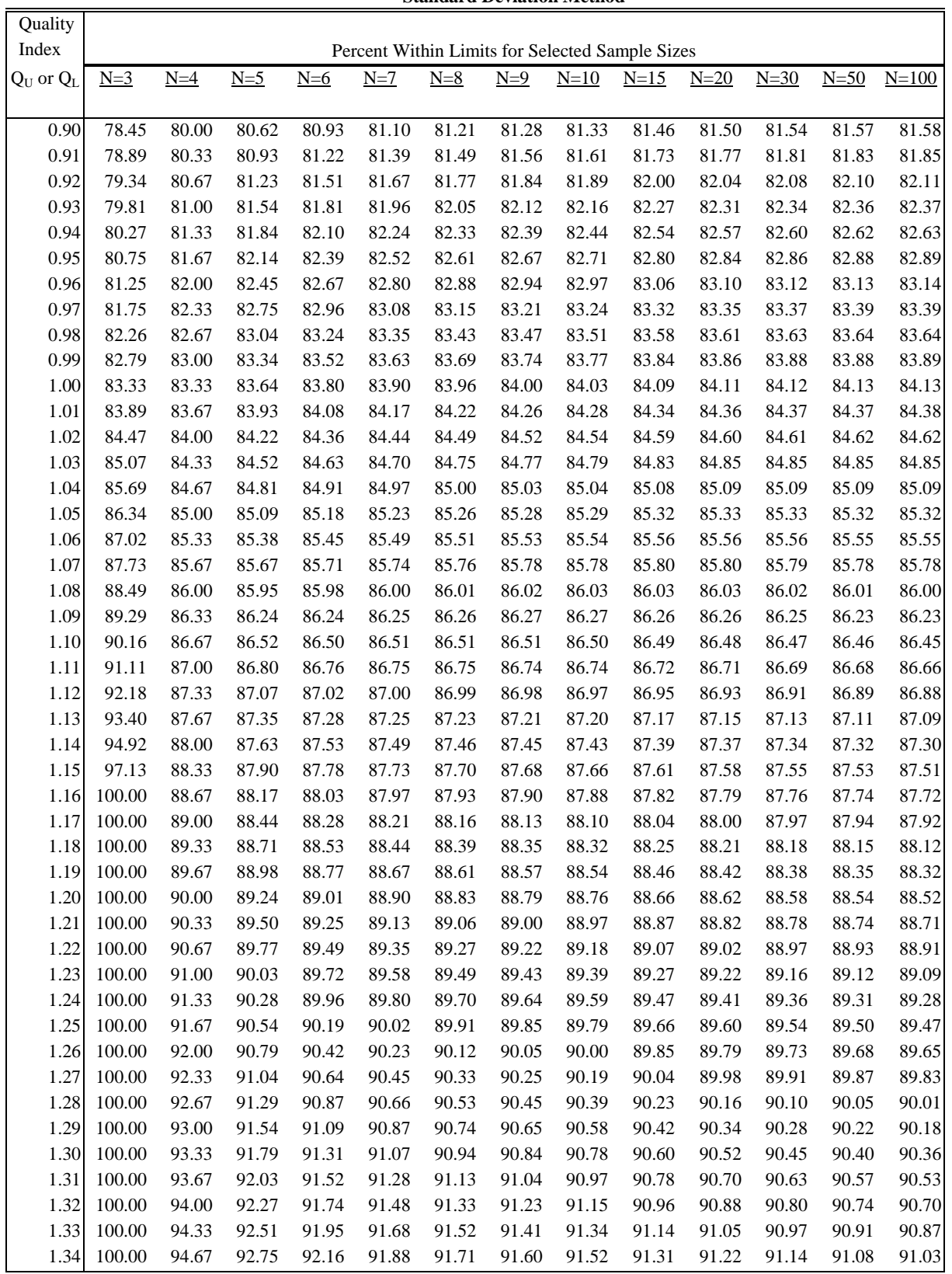

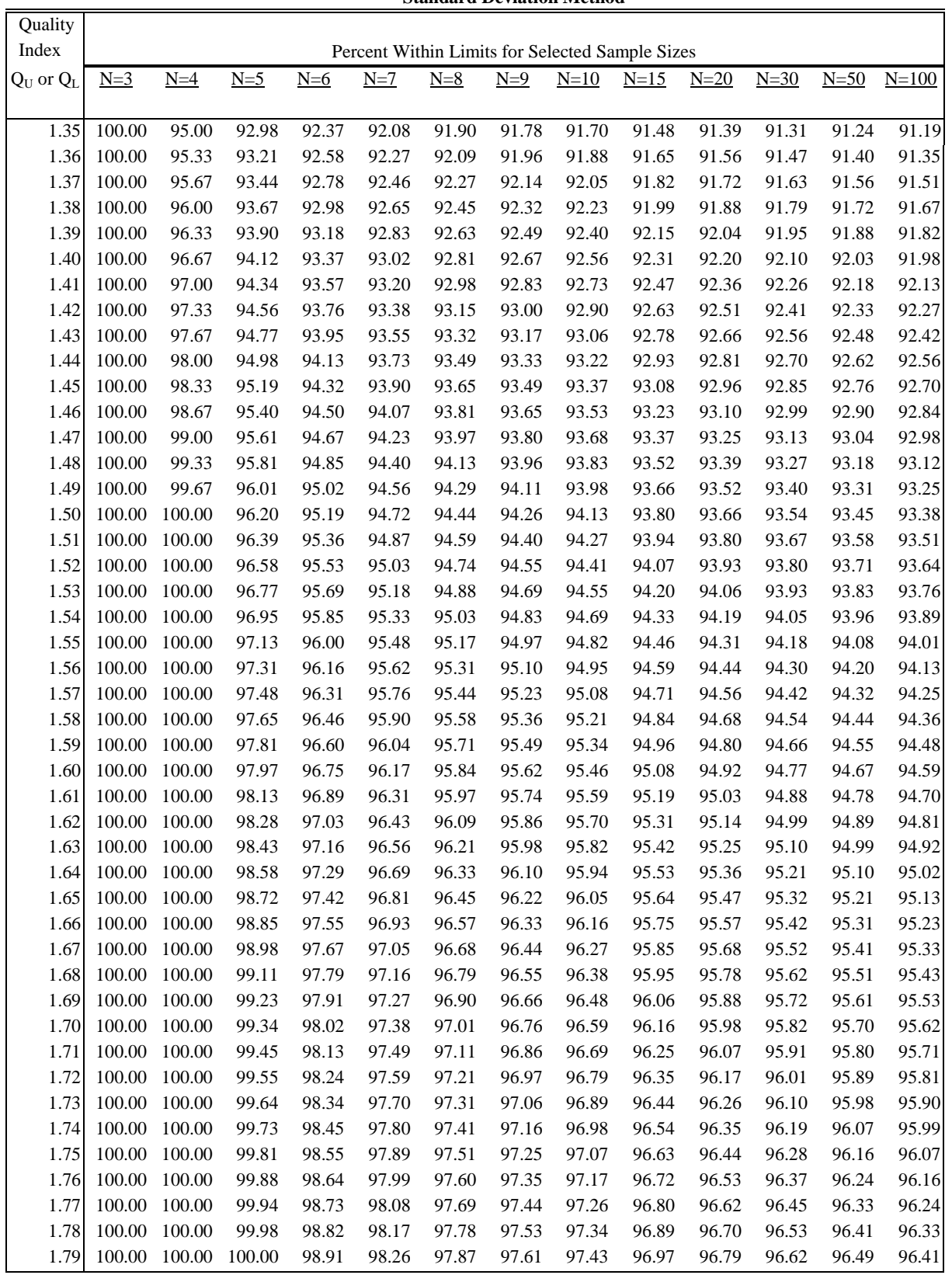

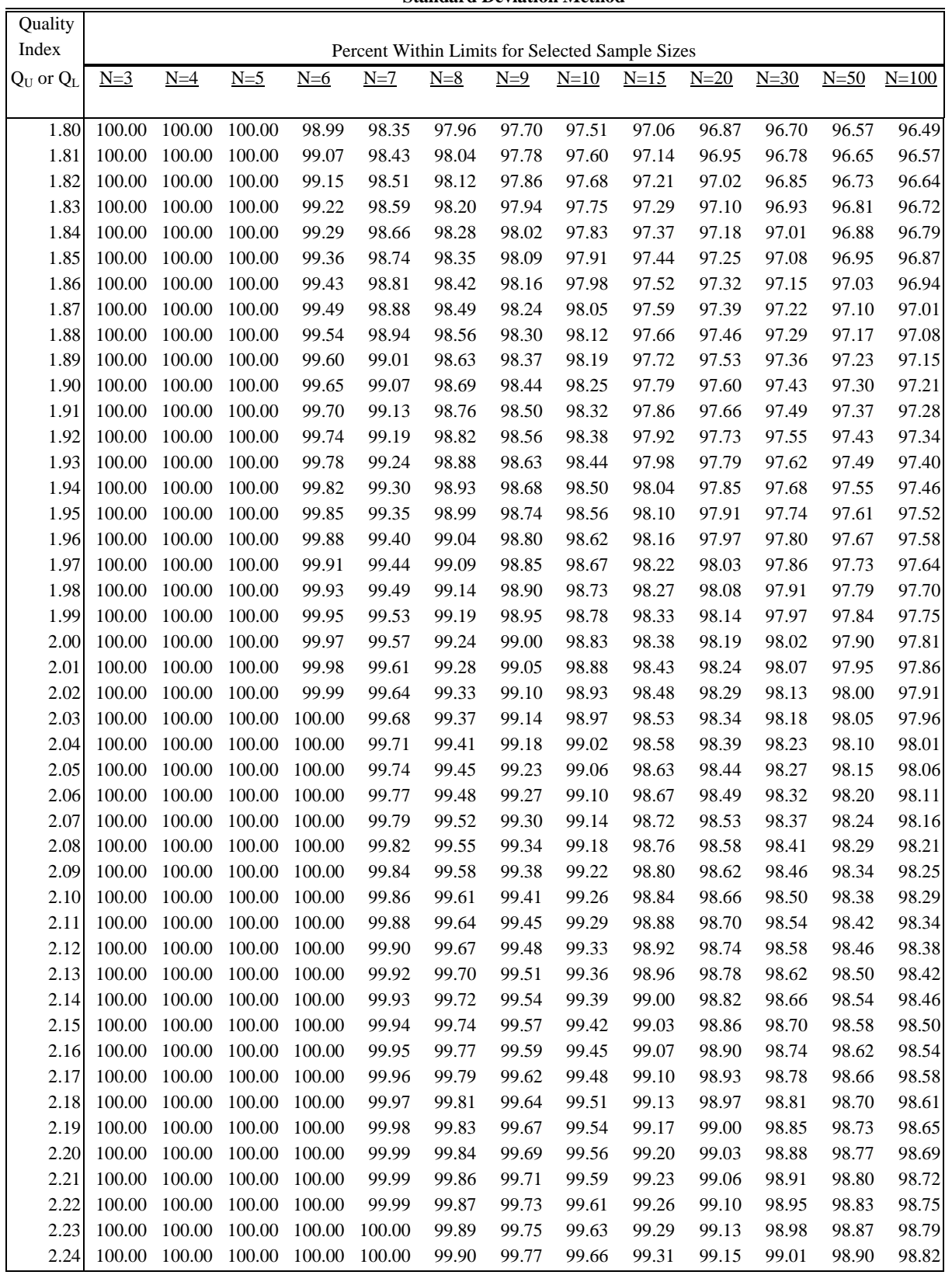

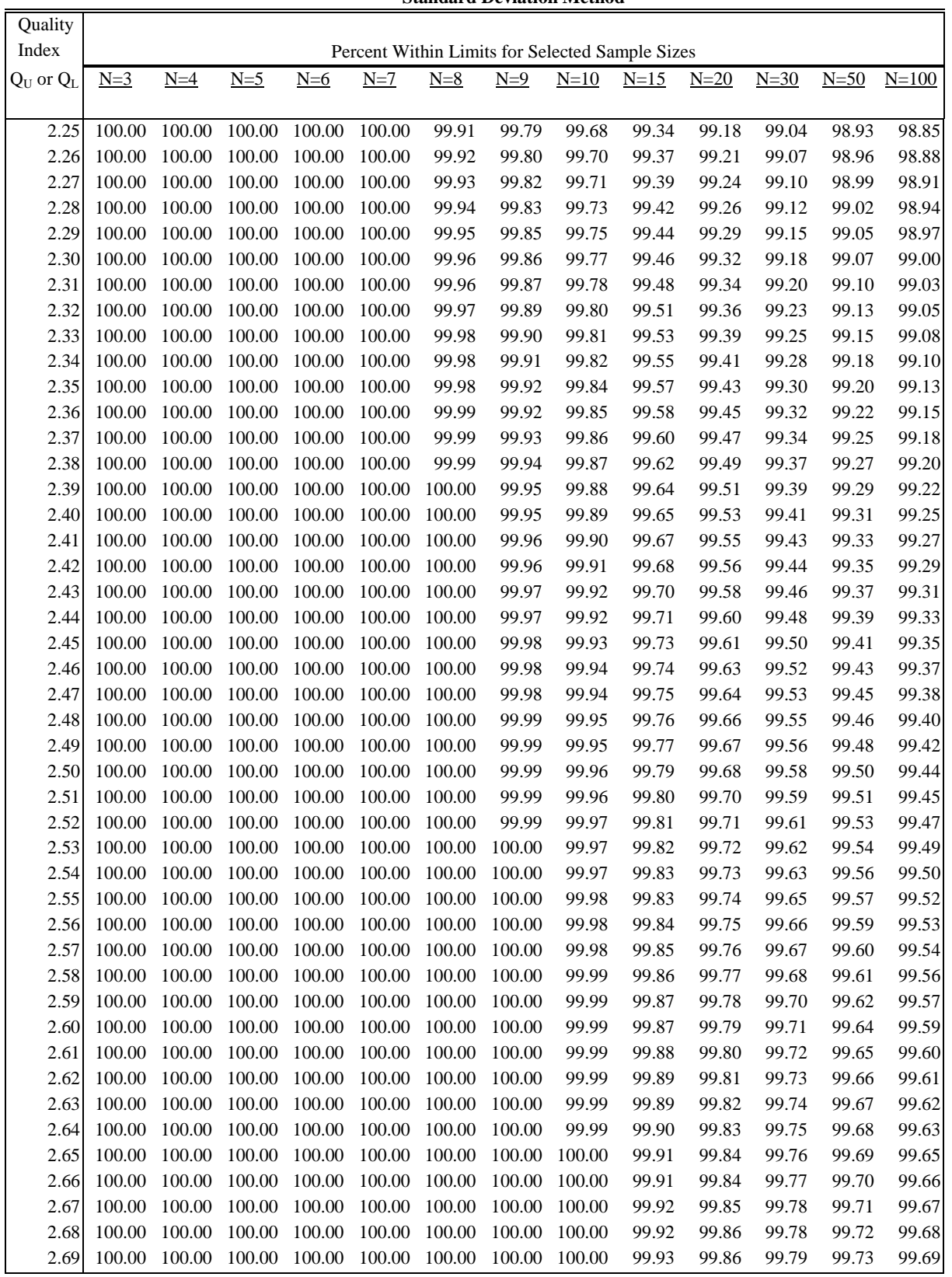

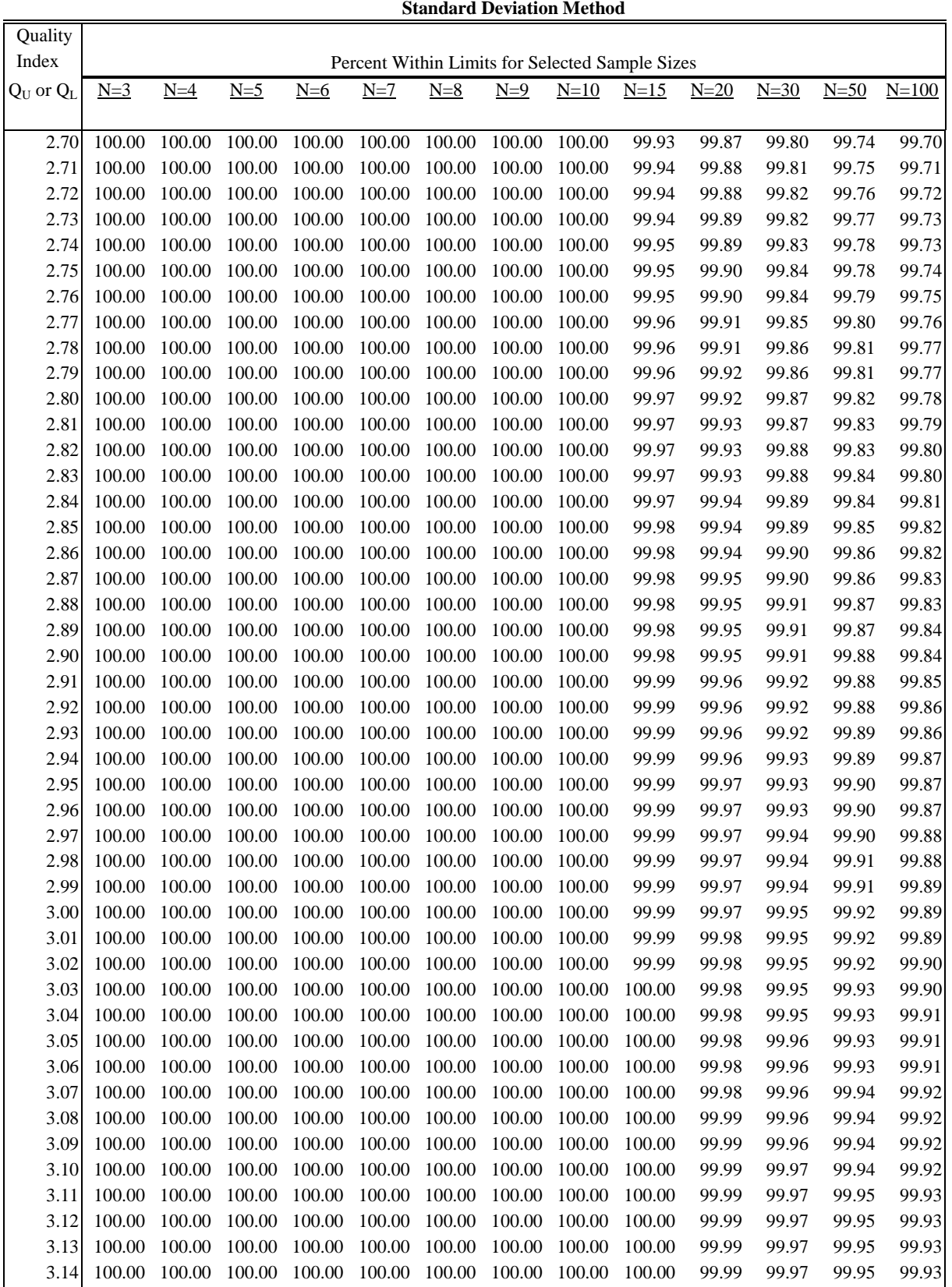

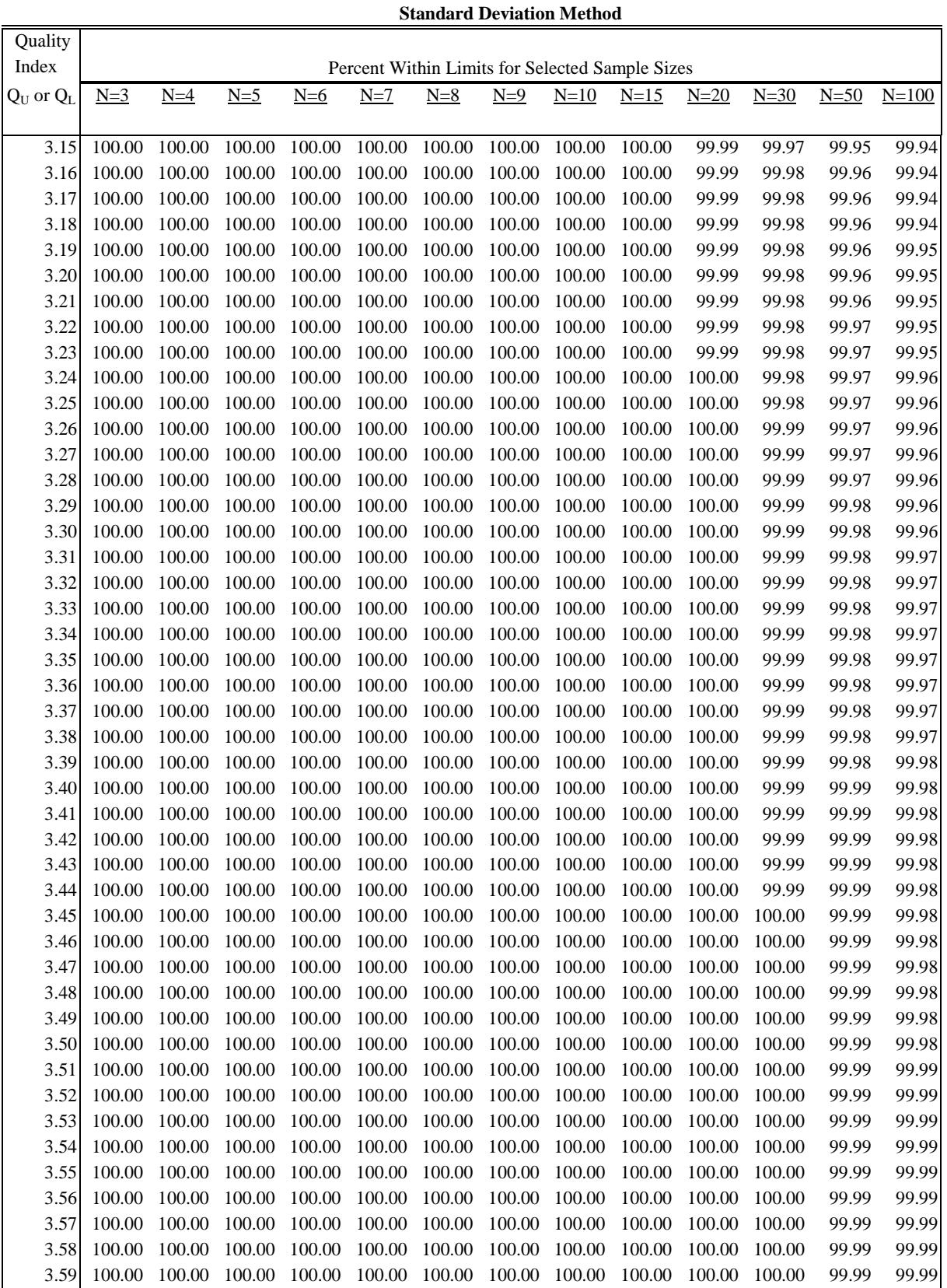

### **Table 2 for Estimation of Lot Percent Within Limits Variability Unknown Procedure**

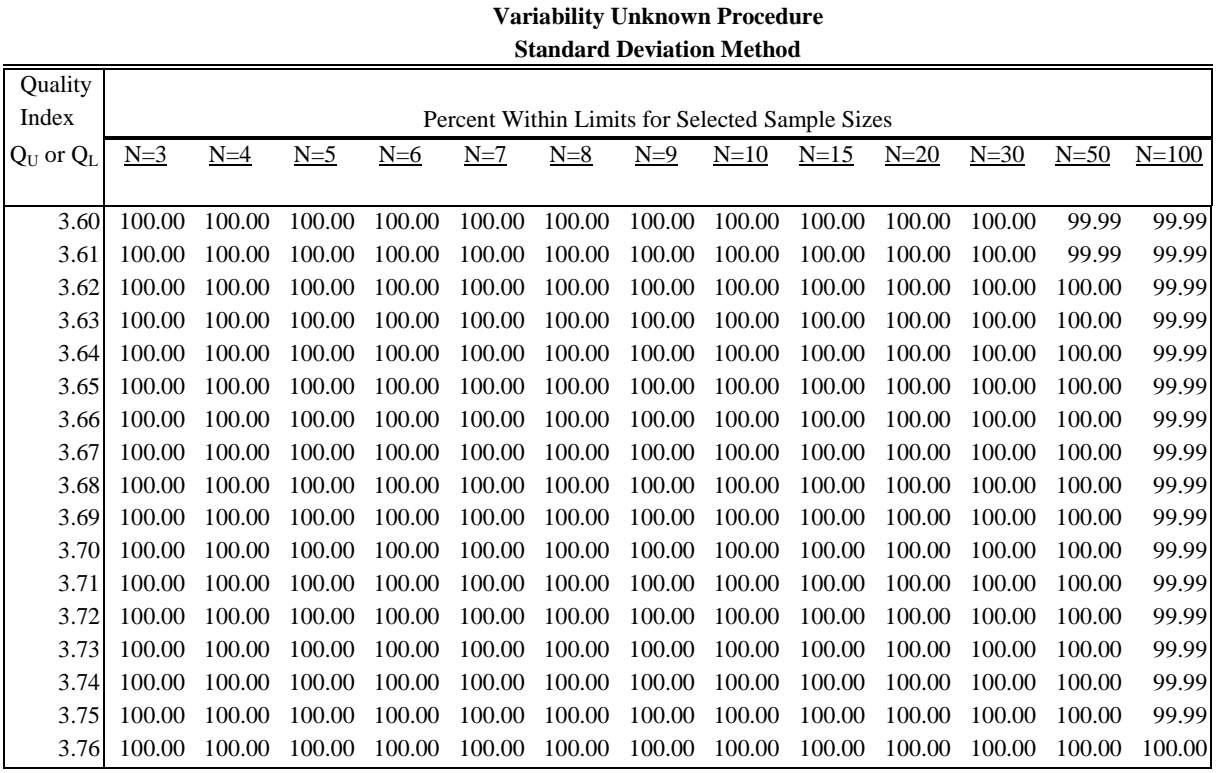

**Table 2 for Estimation of Lot Percent Within Limits**

The estimates of lot percent within limits (PWL) provided in the tables are obtained by numerically integrating the beta distribution function corresponding to Quality Index (Q) and Sample Size (N).

To find PWL from the tables, compute Q from the sample mean and sample standard deviation with unknown population variability, and the lower or upper specification limits.

To find the PWL for a negative Quality Index, first get the PWL for the positive value of the Quality Index from the tables and subtract the result from 100.

#### <span id="page-28-0"></span>**5.2.2.2. RANDOM SAMPLING**

#### **1. SCOPE**

This method covers procedures for securing random samples from a lot by the use of random numbers obtained from tables or generated by other methods.

Nothing in this method is intended to preclude additional testing if failing or suspect materials or construction is encountered. Testing that is additional to the scheduled testing should occur immediately if failing test results occur or if materials or work appears to be substandard.

#### **2. DEFINITIONS**

**2.1.** Lot: An isolated or defined quantity of material from a single source or a measured amount of construction assumed to be produced by the same process. Specified amounts of asphalt concrete mix, a stockpile of aggregates, or linear feet of roadway constructed in a day are examples of a lot.

**2.1.1.** Sublot: A portion of a lot. When it is not convenient to sample the entire lot, such as a specified amount of hot mix, then it can be divided into equal sized sublots. The sublots, when combined, would constitute the entire lot.

**2.1.2.** Random: Without aim or pattern, depending entirely on chance alone (not to be construed as haphazard).

**2.1.3.** Sample: A small part of a lot or sublot which represents the whole. A sample may be made up of one or more increments or test portions.

**2.1.4.** Random number: A number selected entirely by chance. Random numbers may be generated electronically such as with a random number function on a calculator or spreadsheet or selected from a table of random numbers (See **Table 1**).

#### **3. USE OF RANDOM NUMBERS IN SAMPLING**

**3.1.** Most sampling and testing for construction materials should be randomized to prevent any unintentional bias of the results. Randomization of sampling times or locations is accomplished by using a set of random numbers to determine the time or location for the sample. A table of random numbers is included below.

**3.1.1.** Example 1: Determining when to sample.

**3.1.1.1.** As an example, assume ten trucks carrying equal loads are going to be used to deliver concrete during a bridge deck placement. Select which truck to sample for compressive strength cylinders to be molded.

In cases such as number of trucks or tons of production, etc. round up to the next whole number because there will not be a truck "0". In cases involving things such as stationing there is a zero point so rounding to the nearest number may be justified.

Generate a random number using one of the methods below. Use .456 in this example. Multiply .456 by 10 (the number of trucks) for a result of 4.56. Round this result up to a whole number, 5 in this case. Take the concrete sample from the fifth truck.

This method can be used to select a time of day or the day of the week. If production was to occur during an 8 hour day, multiply 8 by the selected random number, .456, to obtain a result of 3.648. If rounding is used the sample should be taken in the fourth hour of production. Refinement could be used to select a time down to the nearest minute if needed by using the integer, three in this case, as the hour and then multiplying the decimal by 60 to obtain the minute,  $60 X .648$  or  $\pm 39$  in this case. Sampling would occur three hours thirty nine minutes into production. Use the number seven multiplied by a random number to determine a day of the week. Sampling during production according to units, such as tons of material produced, can be handled in the same fashion. Multiply the lot or sublot size, as required, by the random number selected.

**3.2.** Example 2: Determining location for sampling.

**3.2.1.** Given random numbers selected:

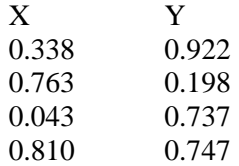

#### ENGLISH EXAMPLE:

Sampling a large lot may require division into sublots to insure all portions of a lot are represented. Stratification into sublots is accomplished by dividing the "Lot" material (in this case, a mile of construction or 5280 feet, 12'6" wide) into "four sublots" (each of 1320' or 1/4 mile).

To locate a sample point station in sublot No. 1, the length of that sublot is multiplied by the "X" coordinate for the "sublot" and the product added to the beginning station for that sublot.

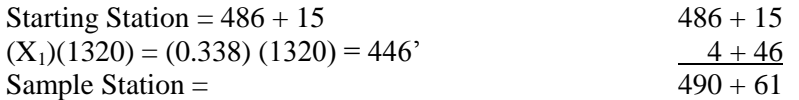

The sample point distance from the base line (generally centerline or the edge of pavement) is determined by multiplying  $Y_1$  by the available width, in this case, 12.5 feet.

 $(Y_1)(12.5') = (0.922)(12.5') = 11.5'$  from base line.

Thus the sample location is Sta.  $490 + 61$ ,  $11.5$  from base line. Keeping in mind that the second sublot begins at station  $499 + 35$  (sta.  $486 + 15 + 1320$ ), the second, third and fourth locations are determined by the same technique. These values are:

Sublot # 2 Sta.  $509 + 42$ ,  $2.5$ ' from base line. Sublot # 3 Sta.  $513 + 12$ , 9.2' from base line. Sublot #4 Sta.  $536 + 44$ , 9.3' from base line.

#### SI EXAMPLE:

Stratification into sublots is accomplished by dividing the "Lot" material (in this case, 2,000 meters) into "four sublots" [each of 500 meters (2,000/4) long].

To locate a sample point station in sublot No. 1, the length of that sublot is multiplied by the "X" coordinate for the "sublot" and the product added to the beginning station for that sublot.

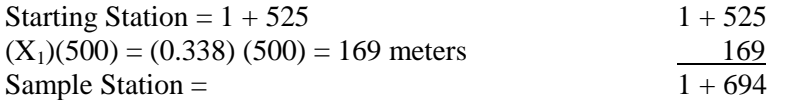

The sample point distance from the base line (generally centerline or the edge of pavement) is determined by multiplying  $Y_1$  by the available width.

 $(Y_1)(3.7 \text{ m}) = (0.922) (3.7 \text{ m}) = 3.4 \text{ m from base line.}$ 

Thus the sample location is Sta.  $1 + 694$ , 3.4 m from base line. Keeping in mind that the second sublot begins at station  $2 + 025$  (sta.  $1 + 525 + 500$  m), the second, third and fourth locations are determined by the same technique. These values are:

Sublot # 2 Sta.  $2 + 407$ , 0.7 m from base line. Sublot # 3 Sta.  $2 + 547$ , 2.7 m from base line. Sublot # 4 Sta.  $3 + 430$ , 2.8 m from base line.

**4.** Methods for selection of random numbers.

**4.1.** Use of calculators or spreadsheet functions.

**4.1.1.** Many calculators have a random function. Review the manual for a given calculator to determine how to access this function. Sets of random numbers may be generated directly from the calculator by repeated use of this function.

**4.1.2.** Most spreadsheets also have a function to generate random numbers. Insert the random number function into a cell and press enter. A random number will be generated. Copy that cell as needed to produce the required quantity of random numbers. It may be necessary to reformat the cells to have only three decimal places. Read the manual for the specific spreadsheet for more detail on use.

**NOTE:** The District Materials Engineer may require a different method of generating random numbers to be used if an electronic method is determined to not be truly random.

**4.2.** Use of the Random Number Table **(Table 1)**.

**4.2.1.** Use of the random number table requires the use of "seed" numbers to provide starting points for selection of the random numbers. A seed number can be obtained by several methods including odometer readings, generation by a random number function of a calculator or spreadsheet or by "pointing" if necessary.

**4.2.1.1.** Using an odometer reading such as 37864.2 as a seed number, use the digit farthest to the right (2) to select the column in the table. Use the two digits to the left of the decimal point, (64) to select the row. If the seed number for the column is 0, use column 10 and if the seed for the row is 00, use row 100. In this case finding the intersection of the row and the column yields the number .338. Use this as a starting position and count down the column for the required number of samples. Selecting numbers for an X coordinate for three samples yields 0.338, 0.763 and 0.043. If a Y coordinate is also required use the fourth digit from the right for the column and the next two digits to the left, for the row. In this example that would yield column 8 and row 37 producing a starting point at number 0.922. If a total of three samples are required, counting down two more places yields numbers 0.198 and 0.737. Using this example, pairs of numbers for determining three X and Y coordinates are obtained, (0.338, 0.922), (0.763, 0.198) and (0.043, 0.737). Any amount of numbers required may be selected this way. If ten samples are required count down the column until ten numbers are selected. Once the bottom of a column has been reached go to the top of the next column to the right and countdown to obtain more numbers, if the bottom of column 10 is reached go to the top of column 1. Use of the odometer to generate seed numbers is not recommended if more than one set of X and Y pairs of random numbers is required in a relatively short period of time due to the slow change of the left odometer numbers.

**4.2.1.2.** Seed numbers may be obtained by using the random number function of a calculator or spreadsheet. In the above example the same results would have occurred if a calculator returned .264 for the first seed number. Use the first digit (2) to select a column and the second two digits (64) for the row. If using the random number function again produced 0.837, and then the same numbers would have been generated for the Y coordinate as in the above example.

**4.2.1.3.** Seed numbers may be obtained by "pointing" also. Lay copies of both pages of **Table 1** side by side and with eyes closed place a pointer on the table to select a seed number. Use this number as in the above example. Suitable pointers would be any device with a small tip such as a pin or a mechanical pencil.

#### **Table 1 Random Numbers**

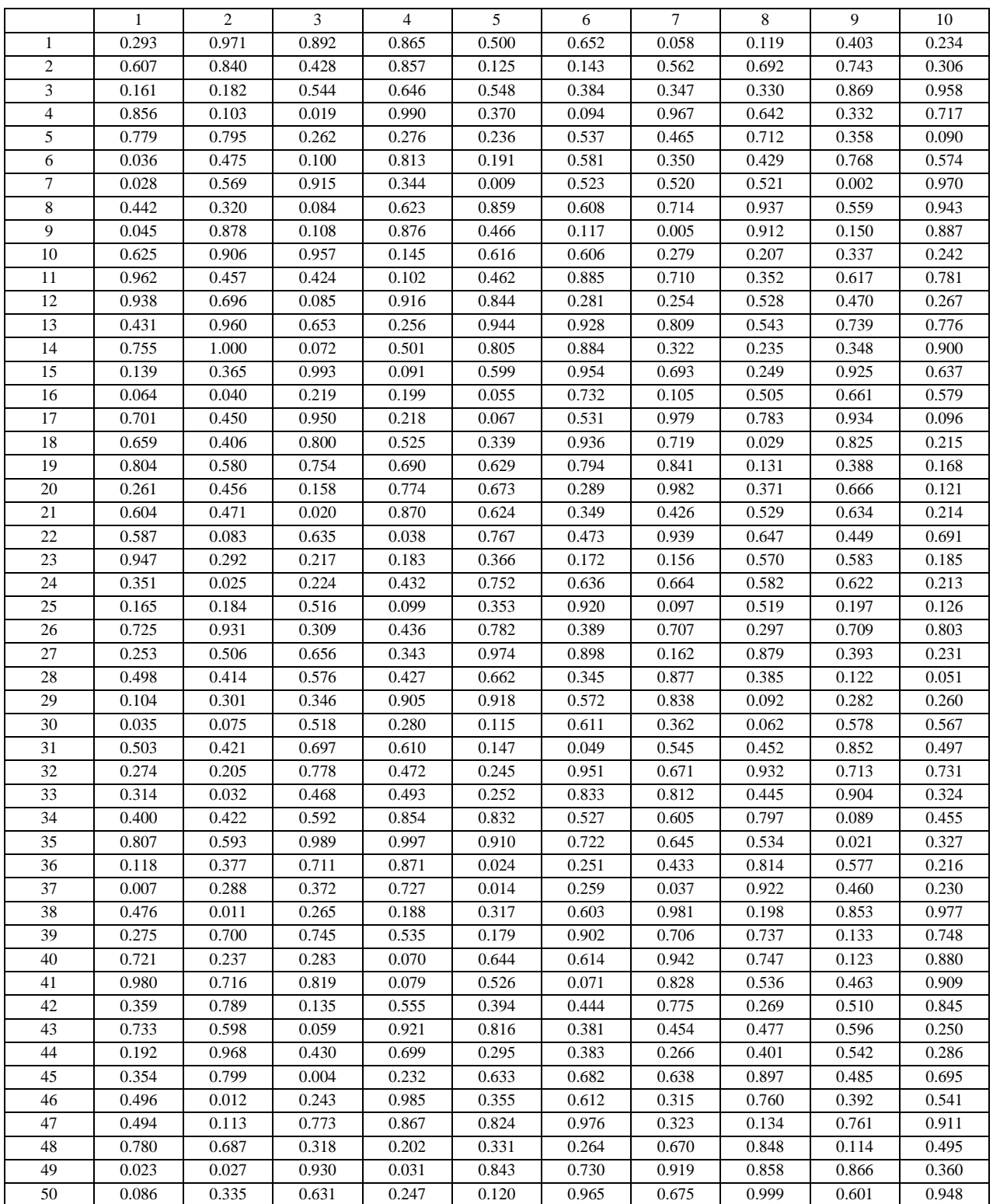

Page  $5/6$  2016

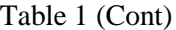

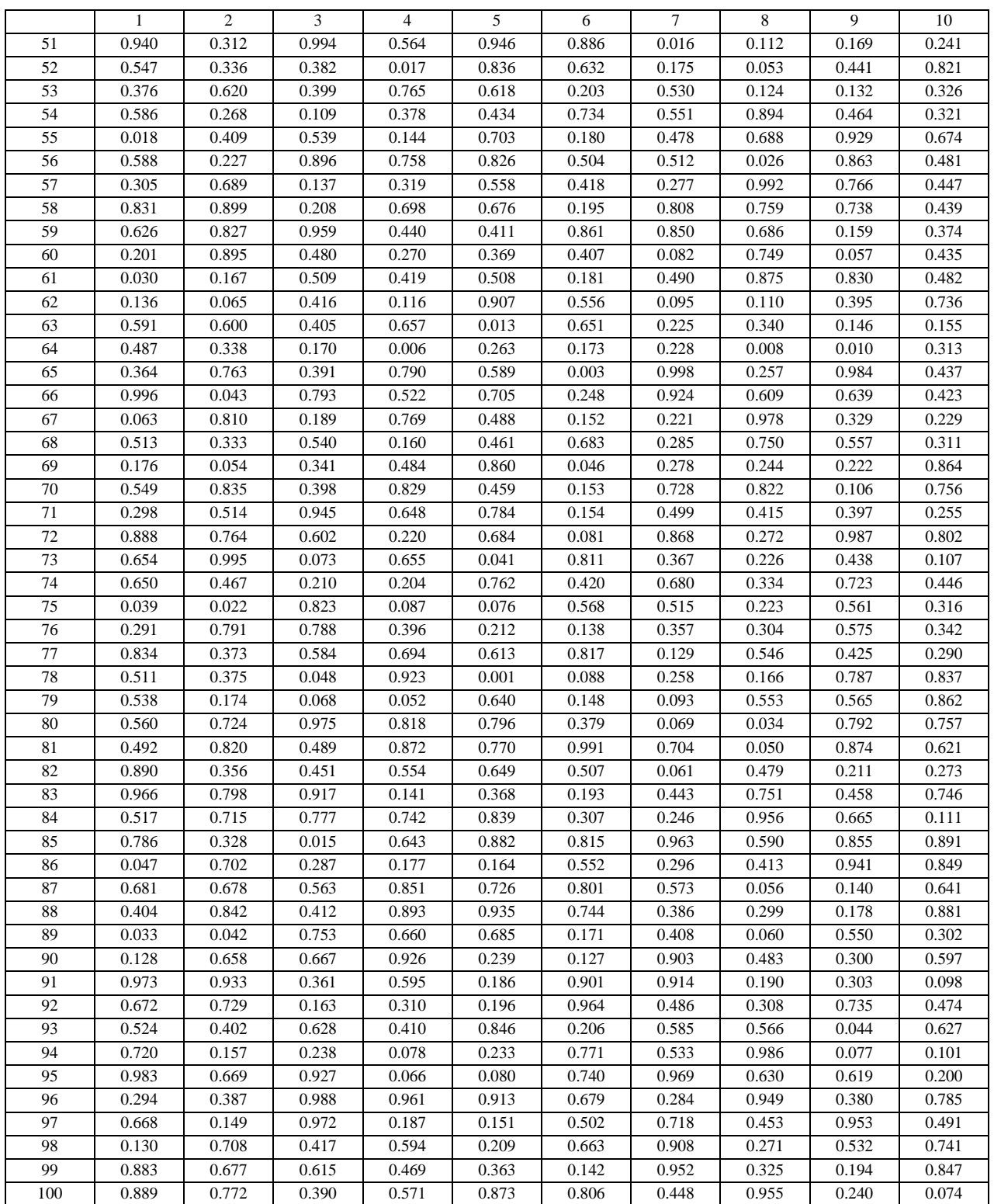

#### **5.2.6 COMPARISON OF QUALITY CONTROL AND VERIFICATION TESTS**

This procedure is carried out to compare two different sets of multiple test results for finding the same parameter. Typical example would be comparing contractor QC test results and KDOT verification test results to determine if the material under test came from the same population. The statistical test which would be used to compare two means would be popularly known as Student's t-test or simply t-tests for testing a null hypothesis  $(H_0)$  with certain confidence (e.g. 99%) or level of significance (risk of rejecting a null hypothesis when it is true, e.g., 1%) is as follows:

> $H<sub>o</sub>$ : There is no difference in the sample means, ie. the means are statistically equal

If the test results do not support this hypothesis than an alternate hypothesis  $(H_a)$  is accepted as:

 $H_a$ : The means are different, ie. the means are not statistically equal

This test is generally applicable when the number of tests (or observations as is known in Statistics) is less than or equal to 30. However, since the approach used in the t-test is dependent upon whether or not the variances (square of the sample standard deviation) are equal for the two sets of data, it is necessary to test the variances of the test results before comparing the means of the test results.

#### **F-test for the Sample Variances**

The F-test determines whether the difference in the variability of the contractor's QC tests and that of KDOT's verification tests is larger than might be expected from chance if they came from the same population. In this case, a hypothesis testing is done at a certain level of significance. The null hypothesis in the test is:

> Ho: There is no difference in the sample variances, ie. the variances are statistically equal

If the test results do not support this hypothesis than an alternate hypothesis is accepted as:

 $H<sub>a</sub>$ : : The variances are different, i.e. the variances are not statistically equal

The following steps need to be followed in doing an F-test:

- i) Compute the variance (the standard deviation squared) for the QC tests,  $s_c^2$ , and the KDOT verification tests,  $s_v^2$
- ii) Compute F statistic as:

$$
F = s_c^2 / s_v^2 \text{ or } s_v^2 / s_c^2
$$

#### *Always use the larger of the two variances in the numerator.*

iii) Choose the level of significance,  $\alpha$ , for the test. The recommended  $\alpha$  is 1%.

iv) Find the critical F value F<sub>crit</sub>, from the **Table 1** using the degrees of freedom associated with each set of test results. The degrees of freedom for each set of results is the number of test results in the set, less one. If the number of QC tests *is*  $n_c$  and the number of verification tests is  $n_v$ , then the degrees of freedom associated with  $s_c^2$  is  $(n_c-1)$  and the degrees of freedom associated with  $s_v^2$  is  $(n_v-1)$ . The values in Table 5.17.08-1 are tabulated to test if there is a difference (either larger or smaller) between two variance estimates. This is known as a two-sided or two-tailed test. Care must be taken when using other tables of the F distribution , since they are usually based on a one-tailed test, ie., testing specifically whether one variance is larger than another. When finding  $F_{crit}$  be sure that the appropriate degrees of freedom for the numerator and denominator are used.

v) Find the value for  $F_{\text{crit}}$  from **Table 1**.

vi) If  $F \geq F_{crit}$ , then the null hypothesis is rejected i.e. the two sets of tests have significantly different variabilities. If  $F < F_{crit}$  then there is no reason to believe that the variabilities are significantly different.

#### **t-test for Sample Means**

Once the variances have been tested and been assumed to be either equal or not equal, the means of the test results can be tested to determine whether they differ from one another or can be assumed equal. The desire is to determine whether it is reasonable to assume that the QC tests came from the same population as the verification tests. As mentioned before, a t-test is used to compare the sample means. Two approaches for the t-test are necessary.

If the sample variances are assumed equal, then the t-test is conducted based on the two samples using a *pooled estimate for the variance*  $(s_p^2)$  and the pooled degrees of freedom. If the sample variances are found to be different in the F-test, the t-test is conducted using the individual sample variances, the individual sample sizes, and the effective degrees of freedom (estimated from the sample variances and sample sizes).

In either of the two cases discussed earlier, the null hypothesis used is:

#### *H<sup>o</sup> : There is no difference in the sample means, i.e. the means are statistically equal*

If the test results do not support this hypothesis than an alternate hypothesis is accepted as:

*Ha: The means are different, i.e. the means are not statistically equal*

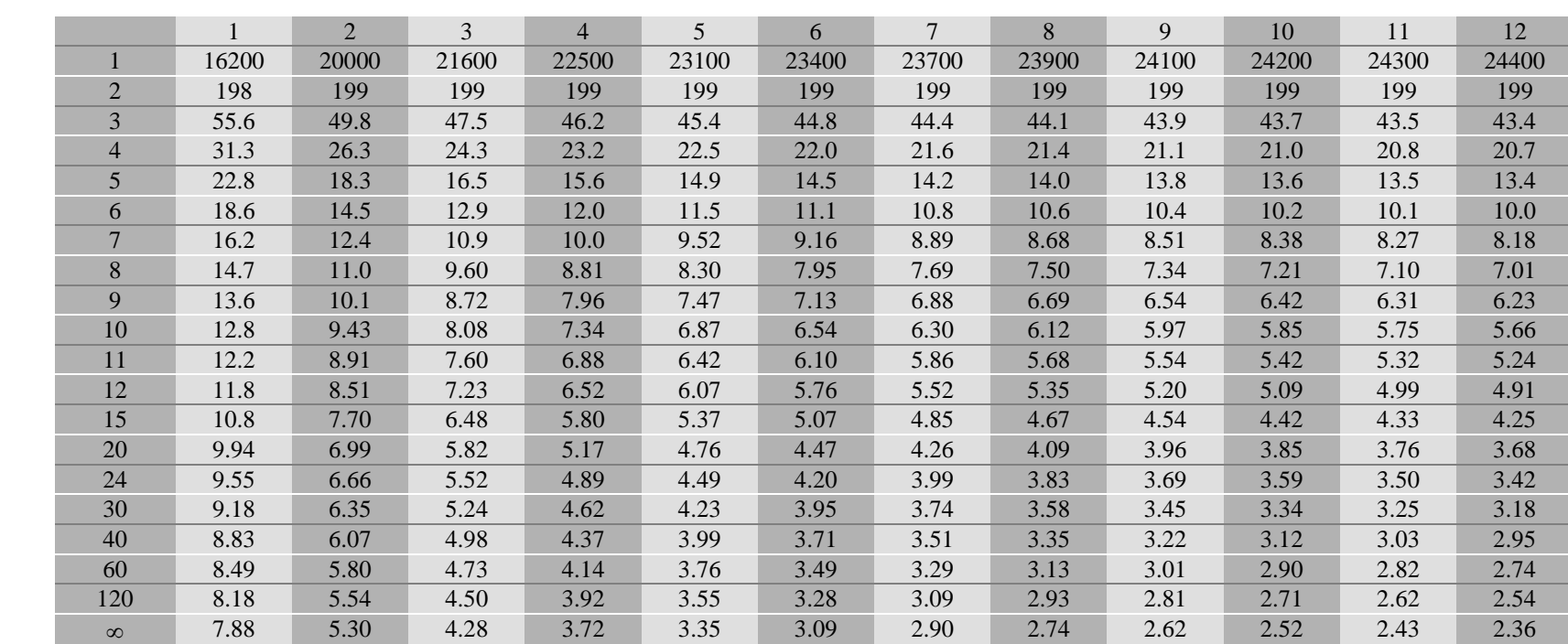

# **Table 1** Critical Values,  $\mathbf{F}_{\text{crit}}$  for the F-test for a Level of Significance,  $\alpha = 1\%$

DEGREES OF FREEDOM FOR NUMERATOR

**NOTE :** This is for a *two-tailed test* with the null and alternate hypotheses shown below:

$$
H_o: s_c^2 = s_v^2
$$
  
H\_a: 
$$
s_c^2 \neq s_v^2
$$

DEGREES OF FREEDOM FOR DENOMINATOR DEGREES OF FREEDOM FOR DENOMINATOR

#### **Table 1** Critical Values,  $F_{crit}$ , for the F-test for a Level of Significance,  $\alpha = 1$  % (contd..)

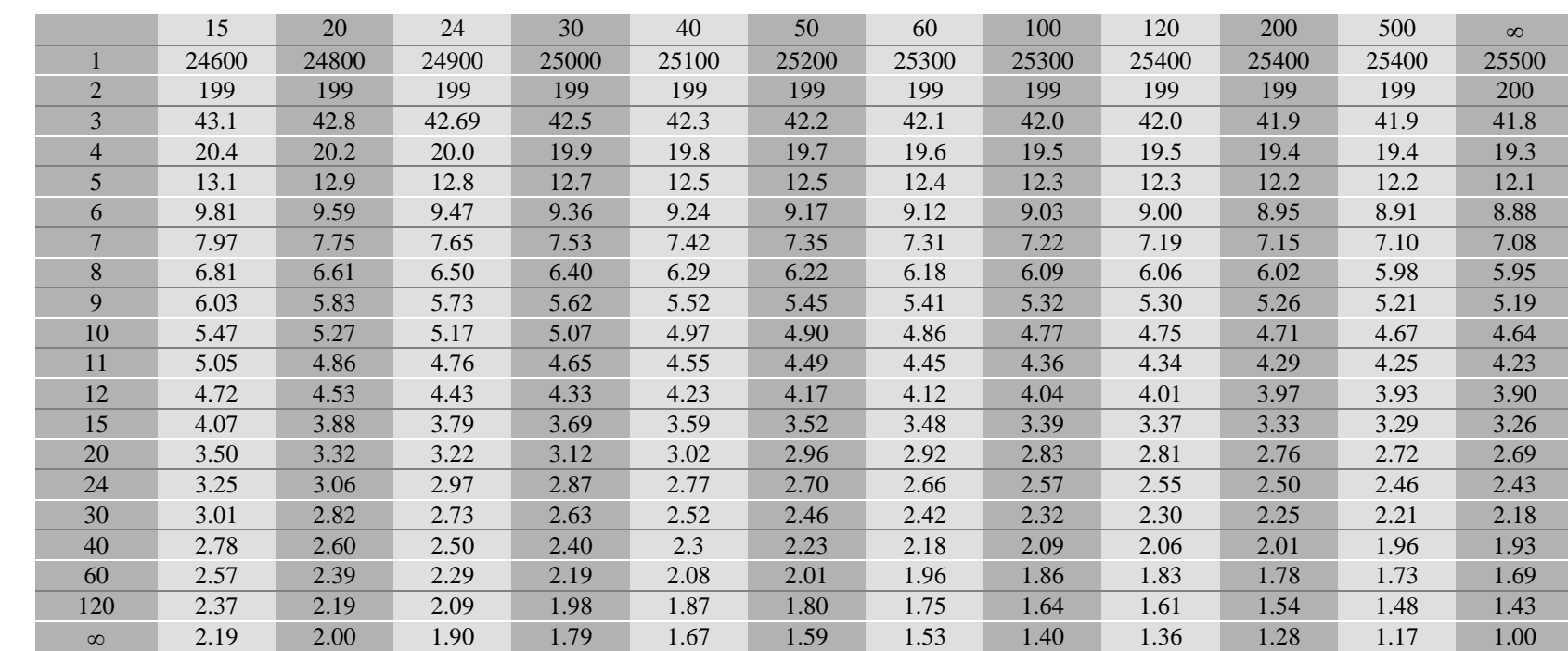

DEGREES OF FREEDOM FOR NUMERATOR

**NOTE :** This is for a *two-tailed test* with the null and alternate hypotheses shown below:

$$
H_o: s_c^2 = s_v^2
$$
  

$$
H_a: s_c^2 \neq s_v^2
$$

 $Page 4/18$  2016

#### **Case 1: Sample Variances Assumed to Be Equal**

a) To conduct the t-test when the sample variances are assumed equal, Equation 1 is used to calculate the t value from which the decision is reached.

$$
t = \frac{\left| \overline{X}_c - \overline{X}_v \right|}{\sqrt{\frac{s_p^2}{n_c} + \frac{s_p^2}{n_v}}}
$$
 (1)

where:

 $X_c$  = mean of QC tests  $X_v$  = mean of verification tests  $s_p^2$  = pooled estimate for the variance (described below)  $n_c$  = number of QC tests  $n_v$  = number of verification tests

b) The pooled variance, which is the weighted average, using the degrees of freedom for each sample as the weighting factor, is computed from the sample variances using Equation 2.

$$
s_p^2 = \frac{s_c^2(n_c - 1) + s_v^2(n_v - 1)}{n_c + n_v - 2}
$$
 (2)

Where:  $s_p^2$  = pooled estimate for the variance  $n_c$  = number of QC tests  $n_v$  = number of verification tests  $s_c^2$  = variance of the QC tests  $s_v^2$  = variance of the verification tests

- c) Once the pooled variance is estimated, the value of t is computed using equation 1.
- d) To determine the critical t value against which to compare the computed t value, it is necessary to select the level of significance,  $\alpha$ . *A value of*  $\alpha = 1$  % is *recommended*.
- e) Determine the critical t value, t<sub>crit</sub>, from **Table 2** for the pooled degrees of freedom. The pooled degrees of freedom for the case where the sample variances are assumed equal is  $(n_c+n_v-2)$ .
- f) If  $t \ge t_{crit}$ , then decide that the two sets of tests have significantly different means. If  $t < t_{crit}$ , then decide that there is no reason to believe that the means are significantly different.

#### **Case 2: Sample Variances Assumed to Be Not Equal**

a) To conduct the t-test when the sample variances are assumed not equal, Equation 3 is used to calculate the t value from which the decision is reached.

$$
t = \frac{\left| \overline{X}_c - \overline{X}_v \right|}{\sqrt{\frac{s_c^2}{n_c} + \frac{s_v^2}{n_v}}}
$$
(3)

where:

 $\overline{X}_c$  = mean of QC tests  $\overline{X}_v$  = mean of verification tests  $s_c^2$ = variance of the QC tests  $s_v^2$ = variance of the verification tests  $n_c$ = number of QC tests  $n_v$ = number of verification tests

- b) To determine the critical t value against which to compare the computed t value, it is necessary to select the level of significance,  $\alpha$ . A value of  $\alpha = 1\%$  is recommended.
- c) The effective degrees of freedom, f', for the case where the sample variances are assumed not equal is determined from Equation 4 *(the calculated effective degrees of freedom is rounded down to a whole number).*

$$
f' = \frac{\left(\frac{s_c^2}{n_c} + \frac{s_v^2}{n_v}\right)^2}{\left(\frac{s_c^2}{n_c}\right)^2 \left(\frac{s_v^2}{n_v}\right)^2} - 2
$$
\n
$$
n_c + 1 + \frac{\left(\frac{s_v^2}{n_v}\right)^2}{n_v + 1}
$$
\n(4)

where all the symbols are as described previously.

- d) Determine the critical t value, t<sub>crit</sub>, from **Table 2** for the effective degrees of freedom determined by Equation 4.
- e) If  $t \ge t_{crit}$ , then decide that the two sets of tests have significantly different means. If  $t < t_{crit}$ , then decide that there is no reason to believe that the means are significantly different.

#### <span id="page-40-0"></span>**5.2.6 COMPARISON OF QUALITY CONTROL AND VERIFICATION TESTS**

This procedure is carried out to compare two different sets of multiple test results for finding the same parameter. Typical example would be comparing contractor QC test results and KDOT verification test results to determine if the material under test came from the same population. The statistical test which would be used to compare two means would be popularly known as Student's t-test or simply t-tests for testing a null hypothesis  $(H_0)$  with certain confidence (e.g. 99%) or level of significance (risk of rejecting a null hypothesis when it is true, e.g., 1%) is as follows:

> $H<sub>o</sub>$ : There is no difference in the sample means, ie. the means are statistically equal

If the test results do not support this hypothesis than an alternate hypothesis  $(H_a)$  is accepted as:

 $H_a$ : The means are different, ie. the means are not statistically equal

This test is generally applicable when the number of tests (or observations as is known in Statistics) is less than or equal to 30. However, since the approach used in the t-test is dependent upon whether or not the variances (square of the sample standard deviation) are equal for the two sets of data, it is necessary to test the variances of the test results before comparing the means of the test results.

#### **F-test for the Sample Variances**

The F-test determines whether the difference in the variability of the contractor's QC tests and that of KDOT's verification tests is larger than might be expected from chance if they came from the same population. In this case, a hypothesis testing is done at a certain level of significance. The null hypothesis in the test is:

> Ho: There is no difference in the sample variances, ie. the variances are statistically equal

If the test results do not support this hypothesis than an alternate hypothesis is accepted as:

 $H<sub>a</sub>$ : : The variances are different, i.e. the variances are not statistically equal

The following steps need to be followed in doing an F-test:

- i) Compute the variance (the standard deviation squared) for the QC tests,  $s_c^2$ , and the KDOT verification tests,  $s_v^2$
- ii) Compute F statistic as:

$$
F = s_c^2 / s_v^2 \text{ or } s_v^2 / s_c^2
$$

#### *Always use the larger of the two variances in the numerator.*

iii) Choose the level of significance,  $\alpha$ , for the test. The recommended  $\alpha$  is 1%.

iv) Find the critical F value F<sub>crit</sub>, from the **Table 1** using the degrees of freedom associated with each set of test results. The degrees of freedom for each set of results is the number of test results in the set, less one. If the number of QC tests *is*  $n_c$  and the number of verification tests is  $n_v$ , then the degrees of freedom associated with  $s_c^2$  is  $(n_c-1)$  and the degrees of freedom associated with  $s_v^2$  is  $(n_v-1)$ . The values in Table 5.17.08-1 are tabulated to test if there is a difference (either larger or smaller) between two variance estimates. This is known as a two-sided or two-tailed test. Care must be taken when using other tables of the F distribution , since they are usually based on a one-tailed test, ie., testing specifically whether one variance is larger than another. When finding  $F_{crit}$  be sure that the appropriate degrees of freedom for the numerator and denominator are used.

v) Find the value for  $F_{\text{crit}}$  from **Table 1**.

vi) If  $F \geq F_{crit}$ , then the null hypothesis is rejected i.e. the two sets of tests have significantly different variabilities. If  $F < F_{crit}$  then there is no reason to believe that the variabilities are significantly different.

#### **t-test for Sample Means**

Once the variances have been tested and been assumed to be either equal or not equal, the means of the test results can be tested to determine whether they differ from one another or can be assumed equal. The desire is to determine whether it is reasonable to assume that the QC tests came from the same population as the verification tests. As mentioned before, a t-test is used to compare the sample means. Two approaches for the t-test are necessary.

If the sample variances are assumed equal, then the t-test is conducted based on the two samples using a *pooled estimate for the variance*  $(s_p^2)$  and the pooled degrees of freedom. If the sample variances are found to be different in the F-test, the t-test is conducted using the individual sample variances, the individual sample sizes, and the effective degrees of freedom (estimated from the sample variances and sample sizes).

In either of the two cases discussed earlier, the null hypothesis used is:

#### *H<sup>o</sup> : There is no difference in the sample means, i.e. the means are statistically equal*

If the test results do not support this hypothesis than an alternate hypothesis is accepted as:

*Ha: The means are different, i.e. the means are not statistically equal*

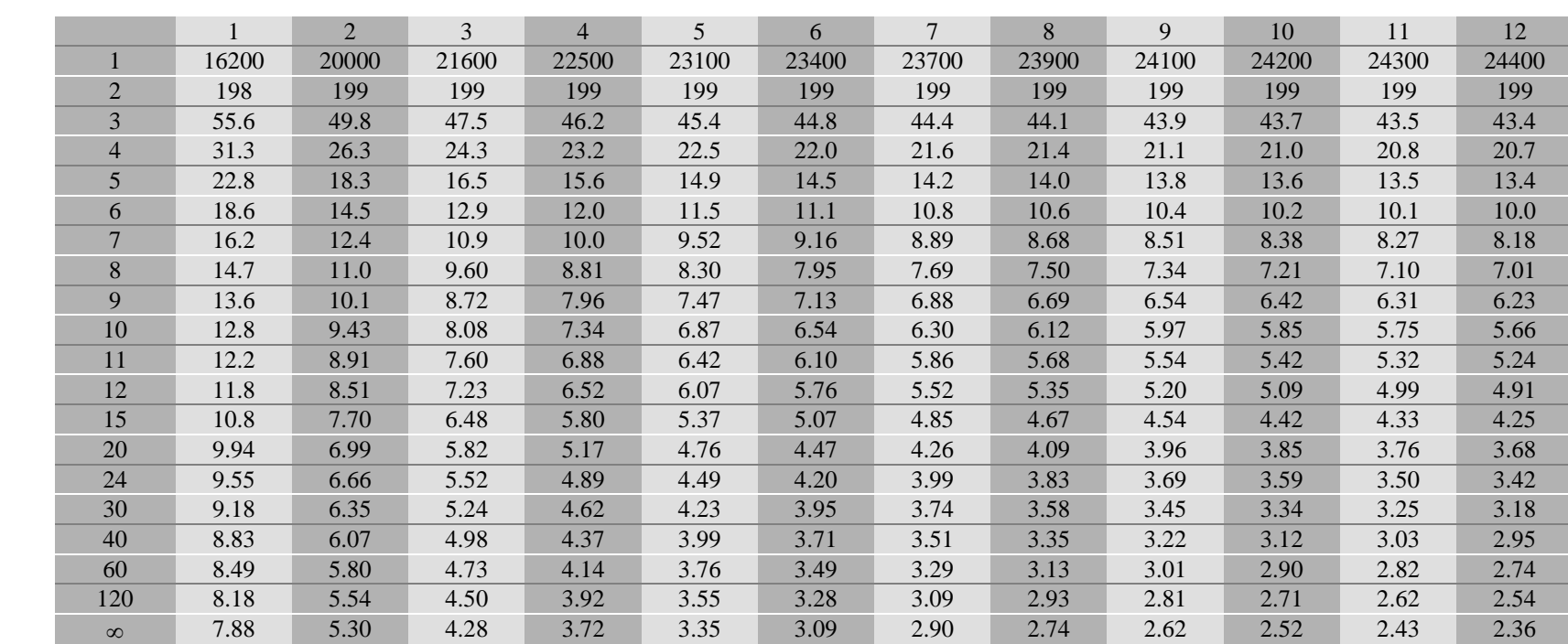

# **Table 1** Critical Values,  $\mathbf{F}_{\text{crit}}$  for the F-test for a Level of Significance,  $\alpha = 1\%$

DEGREES OF FREEDOM FOR NUMERATOR

**NOTE :** This is for a *two-tailed test* with the null and alternate hypotheses shown below:

$$
H_o: s_c^2 = s_v^2
$$
  
H\_a: 
$$
s_c^2 \neq s_v^2
$$

DEGREES OF FREEDOM FOR DENOMINATOR DEGREES OF FREEDOM FOR DENOMINATOR

#### **Table 1** Critical Values,  $F_{crit}$ , for the F-test for a Level of Significance,  $\alpha = 1$  % (contd..)

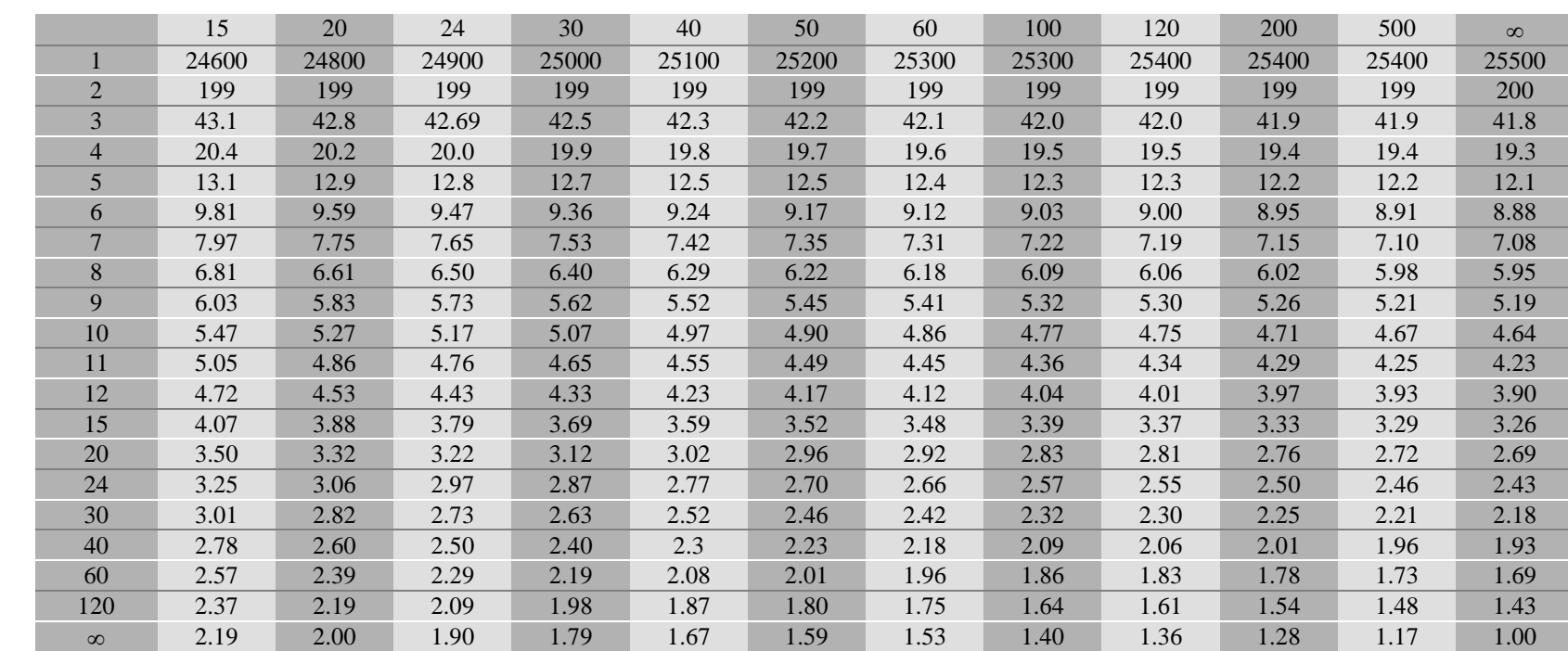

DEGREES OF FREEDOM FOR NUMERATOR

**NOTE :** This is for a *two-tailed test* with the null and alternate hypotheses shown below:

$$
H_o: s_c^2 = s_v^2
$$
  

$$
H_a: s_c^2 \neq s_v^2
$$

 $Page 4/18$  2016

#### **Case 1: Sample Variances Assumed to Be Equal**

a) To conduct the t-test when the sample variances are assumed equal, Equation 1 is used to calculate the t value from which the decision is reached.

$$
t = \frac{\left| \overline{X}_c - \overline{X}_v \right|}{\sqrt{\frac{s_p^2}{n_c} + \frac{s_p^2}{n_v}}}
$$
 (1)

where:

 $X_c$  = mean of QC tests  $X_v$  = mean of verification tests  $s_p^2$  = pooled estimate for the variance (described below)  $n_c$  = number of QC tests  $n_v$  = number of verification tests

b) The pooled variance, which is the weighted average, using the degrees of freedom for each sample as the weighting factor, is computed from the sample variances using Equation 2.

$$
s_p^2 = \frac{s_c^2(n_c - 1) + s_v^2(n_v - 1)}{n_c + n_v - 2}
$$
 (2)

Where:  $s_p^2$  = pooled estimate for the variance  $n_c$  = number of QC tests  $n_v$  = number of verification tests  $s_c^2$  = variance of the QC tests  $s_v^2$  = variance of the verification tests

- c) Once the pooled variance is estimated, the value of t is computed using equation 1.
- d) To determine the critical t value against which to compare the computed t value, it is necessary to select the level of significance,  $\alpha$ . *A value of*  $\alpha = 1$  % is *recommended*.
- e) Determine the critical t value, t<sub>crit</sub>, from **Table 2** for the pooled degrees of freedom. The pooled degrees of freedom for the case where the sample variances are assumed equal is  $(n_c+n_v-2)$ .
- f) If  $t \ge t_{crit}$ , then decide that the two sets of tests have significantly different means. If  $t < t_{crit}$ , then decide that there is no reason to believe that the means are significantly different.

#### **Case 2: Sample Variances Assumed to Be Not Equal**

a) To conduct the t-test when the sample variances are assumed not equal, Equation 3 is used to calculate the t value from which the decision is reached.

$$
t = \frac{\left| \overline{X}_c - \overline{X}_v \right|}{\sqrt{\frac{s_c^2}{n_c} + \frac{s_v^2}{n_v}}}
$$
(3)

where:

 $\overline{X}_c$  = mean of QC tests  $\overline{X}_v$  = mean of verification tests  $s_c^2$ = variance of the QC tests  $s_v^2$ = variance of the verification tests  $n_c$ = number of QC tests  $n_v$ = number of verification tests

- b) To determine the critical t value against which to compare the computed t value, it is necessary to select the level of significance,  $\alpha$ . A value of  $\alpha = 1\%$  is recommended.
- c) The effective degrees of freedom, f', for the case where the sample variances are assumed not equal is determined from Equation 4 *(the calculated effective degrees of freedom is rounded down to a whole number).*

$$
f' = \frac{\left(\frac{s_c^2}{n_c} + \frac{s_v^2}{n_v}\right)^2}{\left(\frac{s_c^2}{n_c}\right)^2 \left(\frac{s_v^2}{n_v}\right)^2} - 2
$$
\n
$$
n_c + 1 + \frac{\left(\frac{s_v^2}{n_v}\right)^2}{n_v + 1}
$$
\n(4)

where all the symbols are as described previously.

- d) Determine the critical t value, t<sub>crit</sub>, from **Table 2** for the effective degrees of freedom determined by Equation 4.
- e) If  $t \ge t_{crit}$ , then decide that the two sets of tests have significantly different means. If  $t < t_{crit}$ , then decide that there is no reason to believe that the means are significantly different.

#### **Table 2 Critical t values**

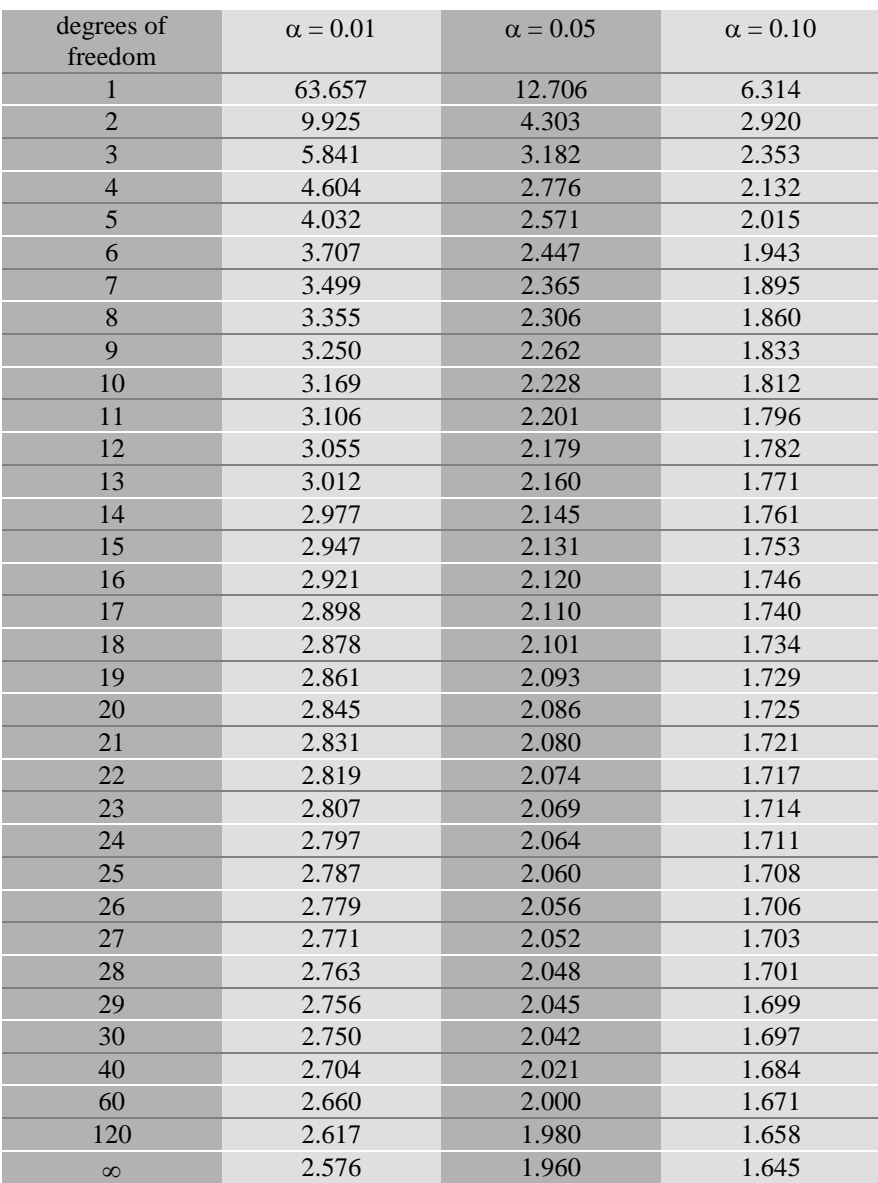

**NOTE :** This is for a two-tailed test with the null and alternate hypotheses shown below :

$$
H_o: \qquad \overline{X}_c = \overline{X}_v
$$

$$
H_a: \qquad \overline{X}_c \neq \overline{X}_v
$$

#### **Example Problem 1-Concrete**

A contractor has run 21 QC tests for compressive strength and KDOT has run 5 verification tests over the same period of time. The results are shown below. Is it likely that the tests came from the same population?

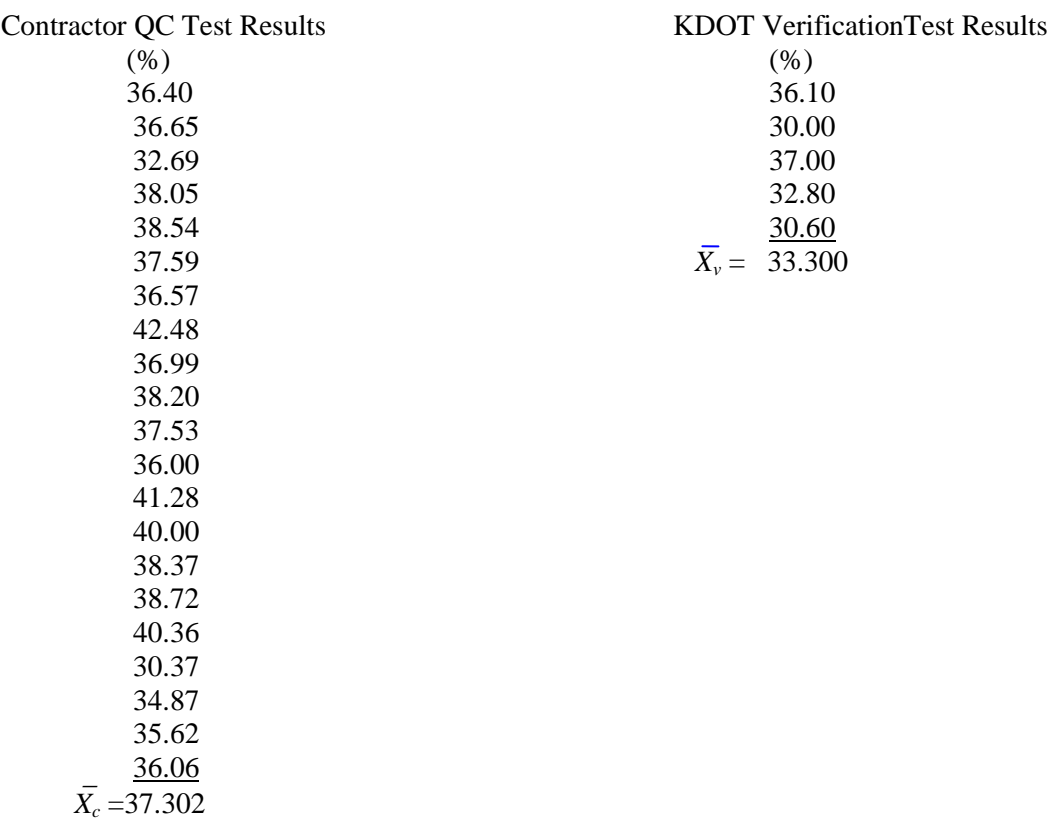

A t-test between the means of these two sets of results can be used to test whether the mean results of the tests done by the contractor and KDOT are statistically different. If they are not different, then it is likely that they came from the same population. However, first the F-test needs to be done to determine whether or not to assume the variance of the QC test results differs from the KDOT verification tests.

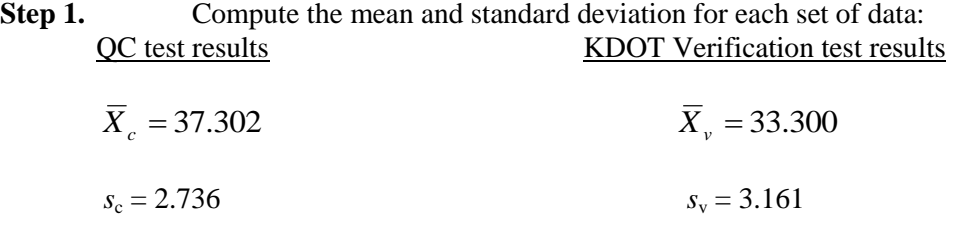

#### **Step 2.** Compute variance,  $s^2$ , for each set of test results (variance is square of the standard deviation):

QC test results KDOT Verification test results

$$
s_c^2 = 7.431 \t\t s_v^2 = 9.992
$$

**Step 3.** Compute F, using the largest  $s^2$  in the numerator.

$$
F = \frac{s_v^2}{s_c^2} = \frac{9.992}{7.431} = 1.34
$$

**Step 4.** Determine  $F_{\text{crit}}$  from **Table 1** being sure to use the correct degrees of freedom for the numerator  $(n_v - 1 = 5 - 1 = 4)$  and the denominator  $(n_c - 1 = 21 - 1)$  $= 20$ ).

From Table 5.17.08-1, at  $\alpha = 1 \%$ , F<sub>crit</sub> = 5.17

- **Conclusion:** Since  $F < F_{crit}$  (i.e., 1.34 < 5.17), there is no reason to believe that the two sets of tests have different variabilities. That is, they could have come from the same population. Since we can assume that the variances are equal, we can use *the pooled variance* to calculate the t-test statistic, and *the pooled degrees of freedom*  to determine the critical  $t$  value,  $t_{\text{crit}}$ .
- **Step 5.** Compute the pooled variance,  $s_p^2$ , using the sample variances from above.

$$
s_p^2 = \frac{s_c^2 (n_c - 1) + s_v^2 (n_v - 1)}{n_c + n_v - 2}
$$
  

$$
s_p^2 = \frac{(7.431)(20) + (9.992)(4)}{21 + 5 - 2} = 7.86
$$

**Step 6.** Compute the t-test statistic, t.

$$
t = \frac{\left| \overline{X}_c - \overline{X}_v \right|}{\sqrt{\frac{s_p^2}{n_c} + \frac{s_p^2}{n_v}}}
$$

$$
t = \frac{|37.302 - 33.300|}{\sqrt{\frac{7.86}{21} + \frac{7.86}{5}}} = \frac{4.002}{\sqrt{1.946}} = 2.87
$$

**Step 7.** Determine the critical t value, t<sub>crit</sub>, for the pooled degrees of freedom degrees of freedom =  $(n_c + n_v - 2) = (21 + 5 - 2) = 24$ .

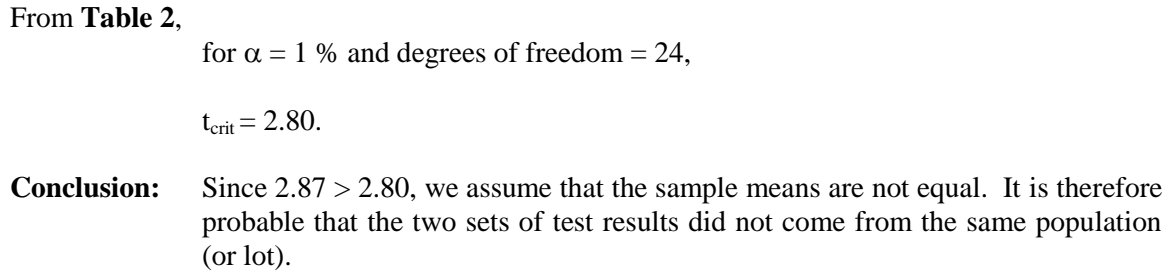

#### **Example Problem - Case 2-Asphalt**

A contractor has run 10 QC tests and KDOT has run 5 verification tests over the same period of time for the asphalt pavement density (% $G<sub>mm</sub>$ ). The results are shown below. Is it likely that the test came from the same population or lot?

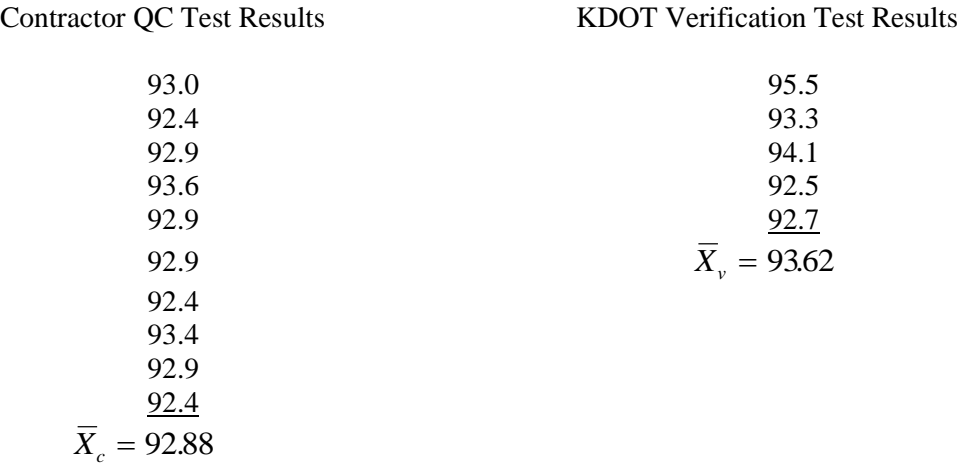

A t-test between the means of these two sets of results can be used to test whether the mean results of the %Gmm done by the contractor and KDOT are statistically different. If they are not different, then it is likely that they came from the same population. First, we have to determine whether the variance of the QC tests differ from the verification tests using F-test.

**Step 1.** Compute the mean and standard deviation for each set of data:

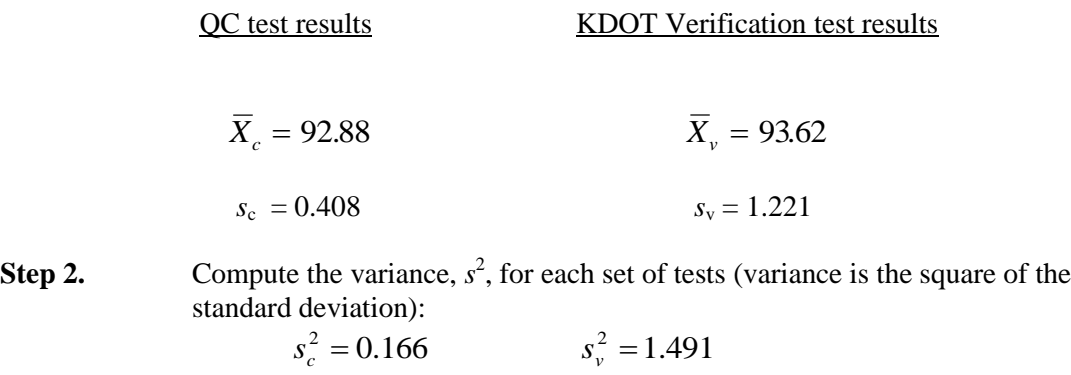

**Step 3.** Compute F, using the largest  $s^2$  in the numerator.

$$
F = \frac{s_v^2}{s_c^2} = \frac{1.491}{0.166} = 8.98
$$

**Step 4.** Determine  $F_{crit}$  from **Table 1** (be sure to use the correct degrees of freedom for the numerator  $(n_v - 1 = 5 - 1 = 4)$  and the denominator  $(n_c - 1 = 10 - 1 = 9)$ ).

From Table 1, at 
$$
\alpha = 1
$$
 %,  $F_{crit} = 7.96$ 

- **Conclusion:** Since  $F > F_{crit}$  (i.e.,  $8.98 > 7.96$ ), there is reason to believe that the two sets of tests have different variabilities. Thus, it is likely that they came from populations with different variances. Since we CAN NOT assume that the variances are equal, we cannot use the pooled variance to calculate the t-test statistic, and the pooled degrees of freedom to determine the critical t value, t<sub>crit</sub>.
- **Step 5.** Compute the t-test statistic, t.

$$
t = \frac{\left| \overline{X}_c - \overline{X}_v \right|}{\sqrt{\frac{s_c^2}{n_c} + \frac{s_v^2}{n_v}}}
$$

$$
t = \frac{|92.88 - 93.62|}{\sqrt{\frac{0.166}{10} + \frac{1.491}{5}}} = \frac{0.74}{\sqrt{0.315}} = 1.32
$$

**Step 6.** Determine the critical t value, t<sub>crit</sub>, for the approximate degrees of freedom *(the calculated effective degrees of freedom is rounded down to a whole number).*

$$
f' = \frac{\left(\frac{s_c^2}{n_c} + \frac{s_v^2}{n_v}\right)^2}{\left(\frac{s_c^2}{n_c}\right)^2 \left(\frac{s_v^2}{n_v}\right)^2} - 2
$$

$$
n_c + 1 + \frac{s_v^2}{n_v + 1}
$$

$$
f' = \frac{\left(\frac{0.166}{10} + \frac{1.491}{5}\right)^2}{\left[\frac{\left(\frac{0.166}{10}\right)^2}{11} + \frac{\left(\frac{1.491}{5}\right)^2}{6}\right]} - 2 = \frac{(0.315)^2}{0.0148} - 2 = 4.7
$$

From **Table 2**, for  $\alpha = 1$  % and degrees of freedom = 4 (rounded down to the nearest whole number)

$$
t_{\text{crit}}=4.60\,
$$

**Conclusion:** Since  $t < t_{crit}$ , (i.e., 1.32 < 4.60), there is no reason to assume that the sample means are not equal. It is, therefore, reasonable to assume that the sets of test results came from populations that had the same mean.

#### **Asphalt Paving Excel Spreadsheet**

The Air Voids F & t portion of the EXCEL spreadsheet compares the Contractor's Quality Control (QC) results and KDOT's verification results using the following process:

In lots 1 and 2, the mean and standard deviation of the QC results are calculated and compared to the mean of the verification results. The comparison is considered to be satisfactory (Pass) if the mean of the verification results for that lot is within the greater of:

- 1. the mean of the QC results  $\pm$  three standard deviations of the QC results for that lot
- 2. one percent of the mean of the QC results for that lot

Starting with lot 3, the F & t tests are used to compare the QC results and verification results. All of the QC results and verification results are used in the comparison for lots 3, 4 and 5. Starting with lot 6, all of the QC results and verification results for the last five lots are used in the comparison. For example, the test results from lots 2-6 are used in the comparison for lot 6.

The maximum specific gravity  $(G_{mn})$  F & t portion of the EXCEL spreadsheet compares the QC results and verification results using the follow process:

In lots 1 and 2, the mean and standard deviation of the QC results are calculated and compared to the mean of the verification results. The comparison is considered to be satisfactory (Pass) if the mean of the verification results for that lot is within the greater of :

- 1. the mean of the OC results  $\pm$  three standard deviations of the OC results for that lot
- 2. 0.02 of the mean of the QC results for that lot

Starting with lot 3, the F & t tests are used to compare the QC results and verification results. All of the QC results and verification results are used in the comparison for lots 3, 4 and 5. Starting with lot 6, all of the QC results and verification results for the last five lots are used in the comparison. For example, the test results from lots 2-6 are using in the comparison for lot 6.

If the results of comparison of the  $G_{mm}$  QC and verification results for a lot are satisfactory (Pass), the QC  $G<sub>mm</sub>$  results should be used in the calculation of % $G<sub>mm</sub>$  for both the QC and verification Density results. If the results of the comparison of the  $G<sub>mm</sub>$  QC and verification results for a lot are not satisfactory (Fail), the verification  $G_{mm}$  results should be used in the calculation of % $G_{mm}$  for both the QC and verification Density results.

The Density F & t portion of the EXCEL spreadsheet compares the QC results and verification results using the follow process:

All of a lot's QC results and verification results are used in the comparison for that lot. Each lot stands on its' own for the Density F & t comparison.

For the Air Voids,  $G_{mm}$  and Density F & t comparisons, the results are considered satisfactory (Pass) if the t-test shows that the Contractor's QC results and KDOT's QA results are from the same population with a  $\alpha$  of 1%.

#### **Concrete Paving Excel Spreadsheet**

The Compressive Strength and Thickness F  $\&$  t portions of the EXCEL spreadsheet compare the Contractor's Quality Control (QC) results and KDOT's verification results using the following process:

In lots 1 and 2, the mean and standard deviation of the QC results are calculated and compared to the mean of the verification results. The comparison is considered to be satisfactory (Pass) if the mean of the verification results for that lot is within the mean of the QC results  $\pm$  three standard deviations of the QC results for that lot.

Starting with lot 3, the F & t tests are used to compare the QC results and verification results. All of the QC results and verification results are used in the comparison for lots 3, 4 and 5. Starting with lot 6, all of the QC results and verification results for the last five lots are used in the comparison. For example, the test results from lots 2-6 are used in the comparison for lot 6.

For the Compressive Strength and Thickness F  $&$  t comparisons, the results are considered satisfactory (Pass) if the t-test shows that the Contractor's QC results and KDOT's QA results are from the same population with a  $\alpha$  of 1%.

#### **F & t Air Void Spreadsheet**

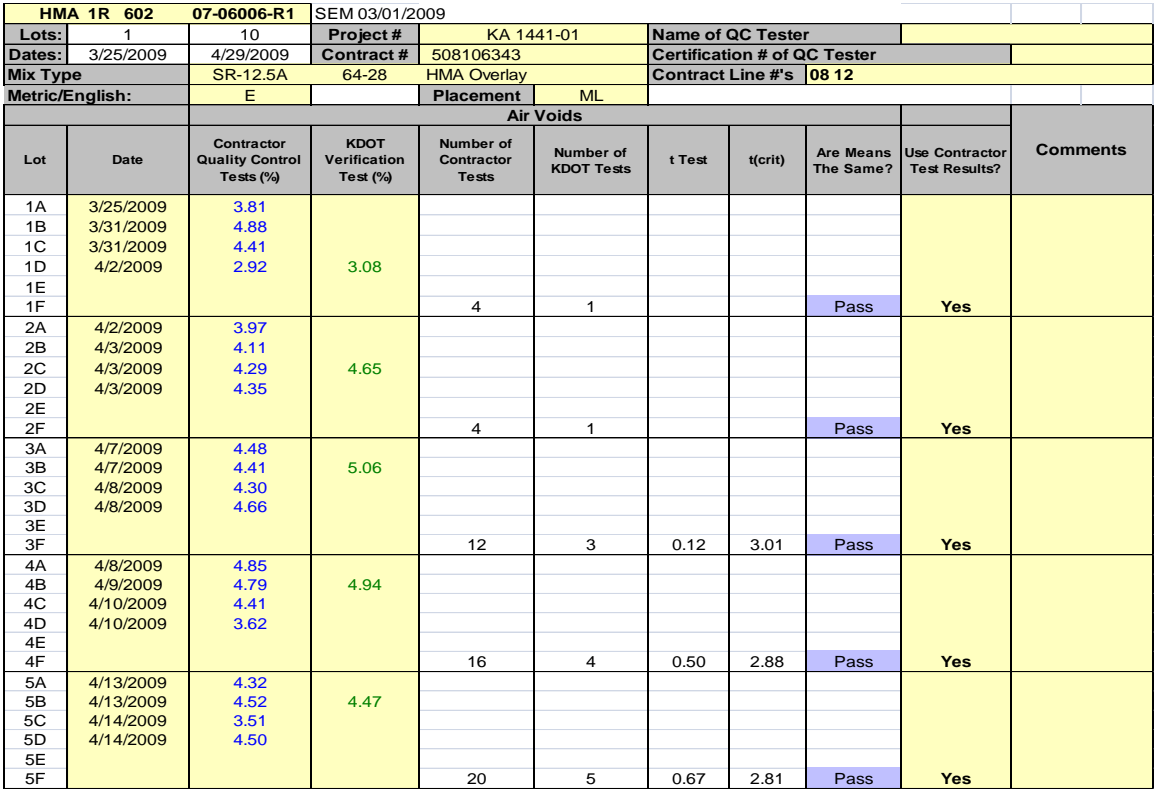

#### **F & t Density Spreadsheet**

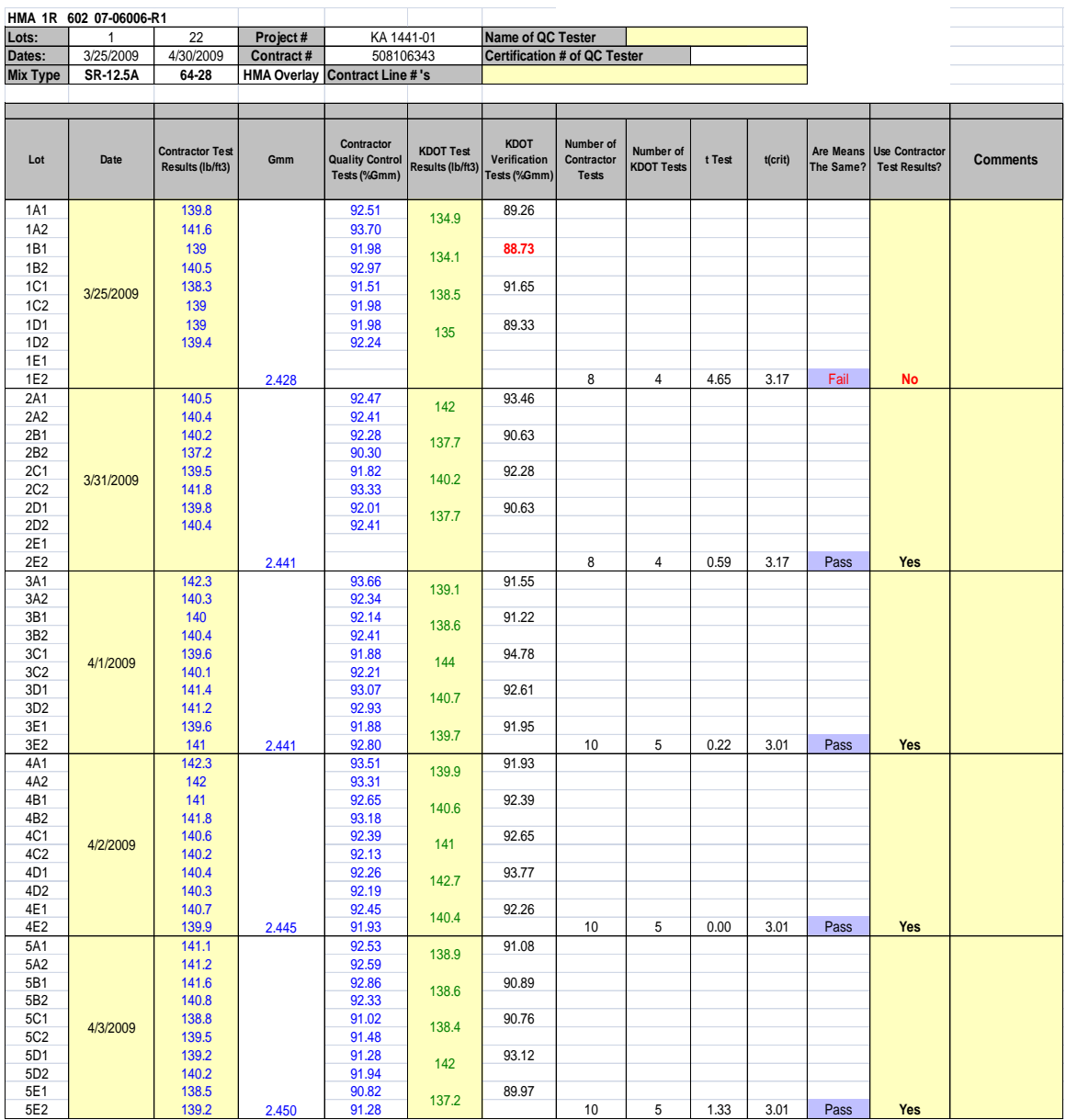

#### **F & t Gmm Spreadsheet**

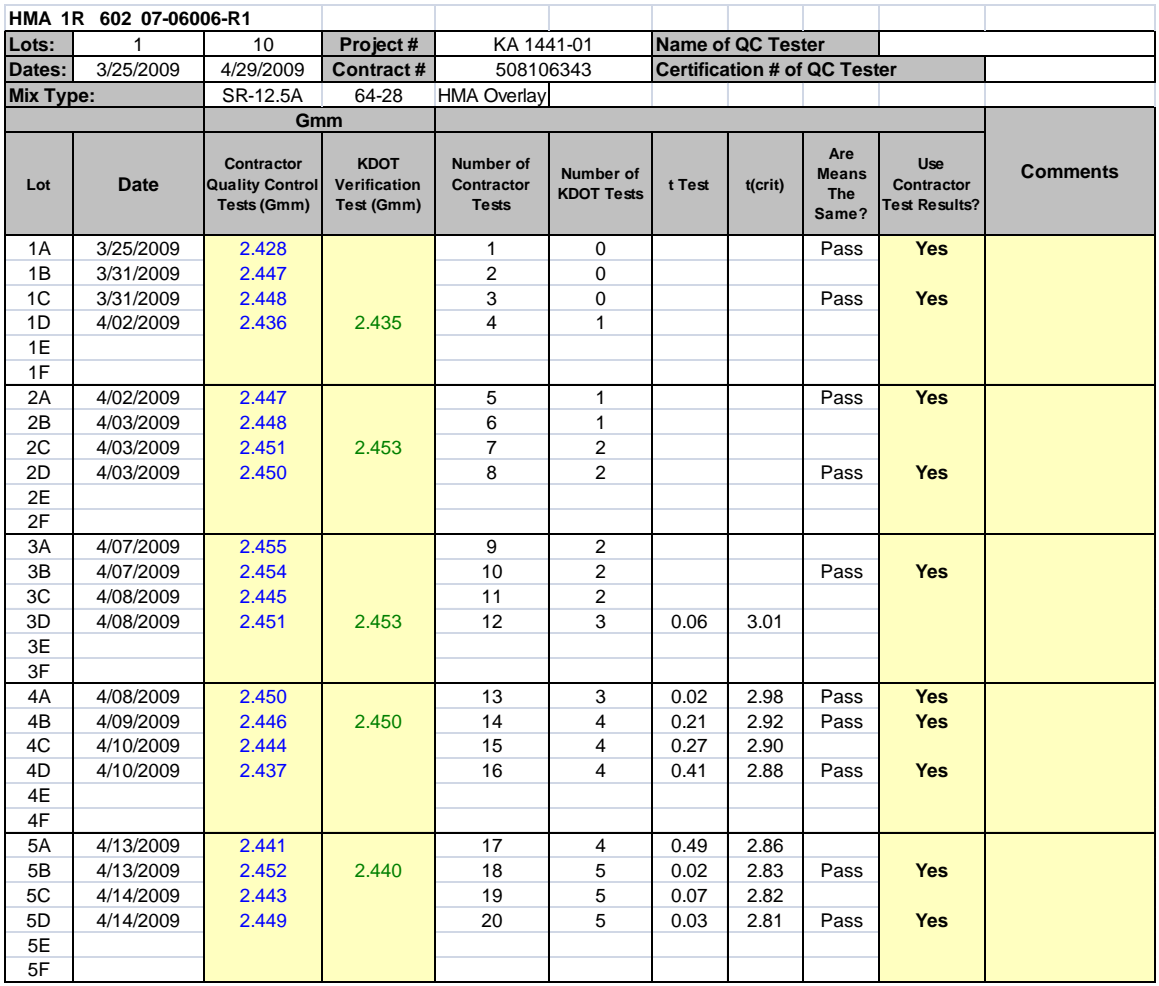

#### **F & t Compressive Strength Spreadsheet**

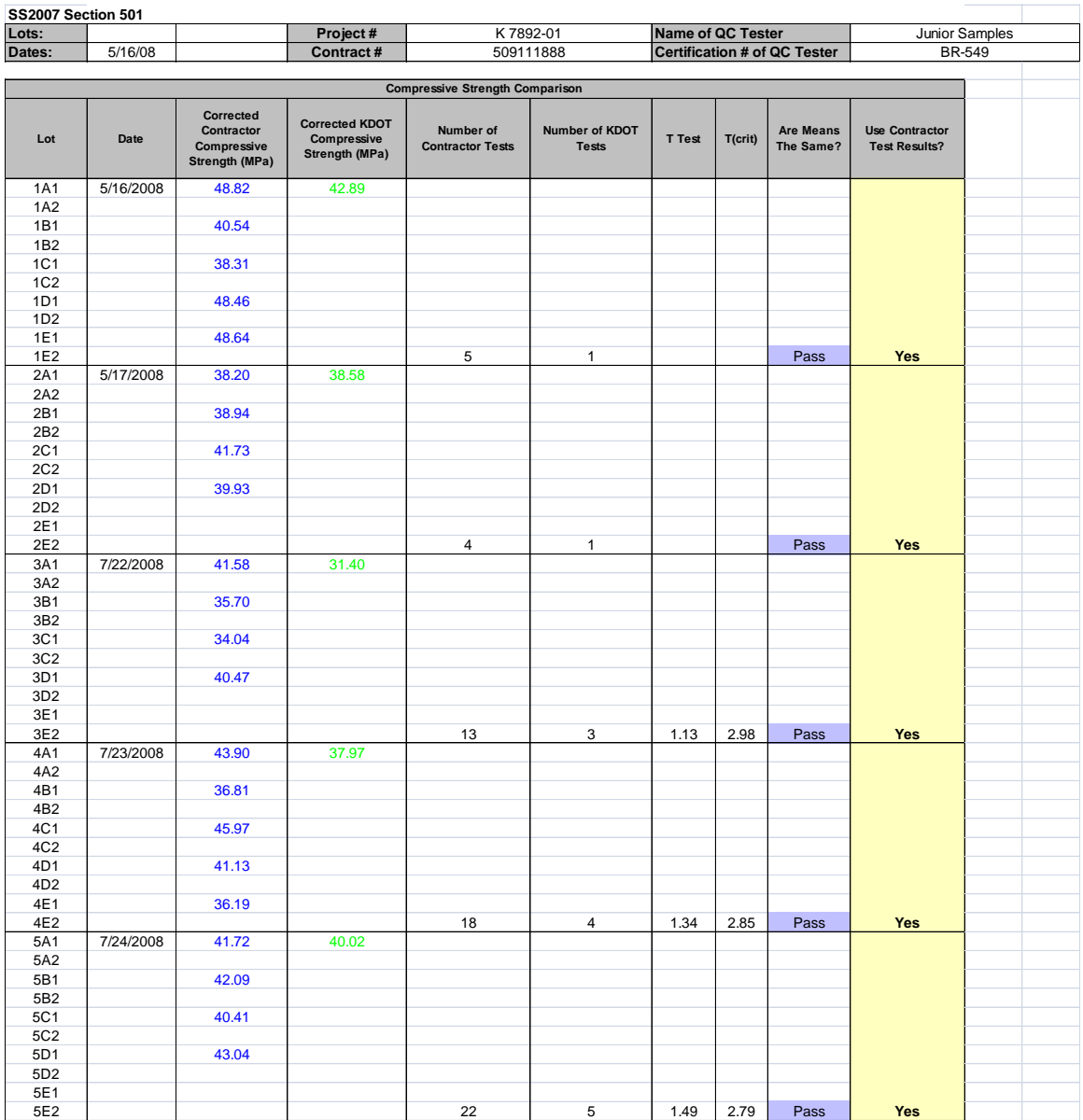

#### **F & t Thickness Spreadsheet**

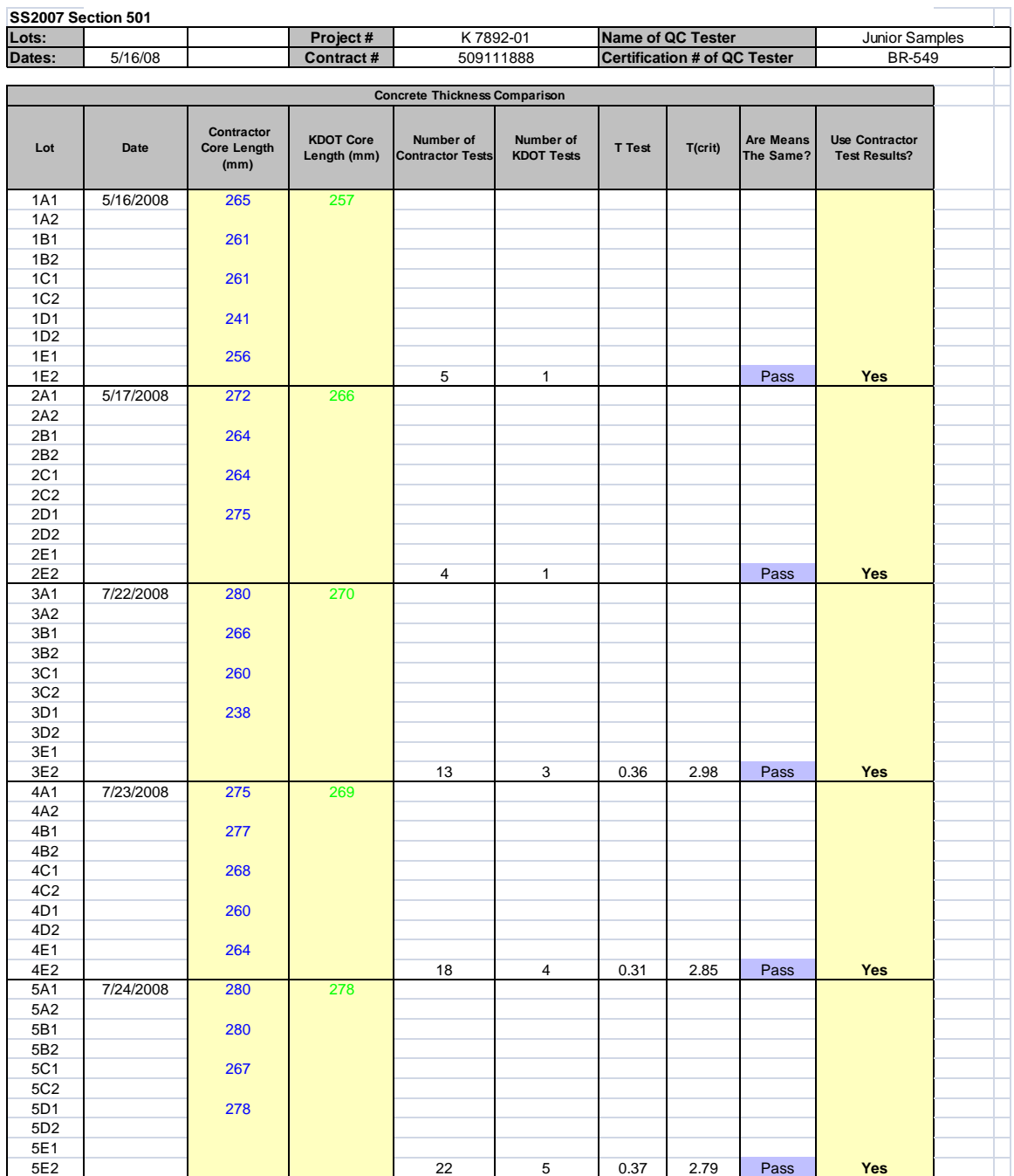